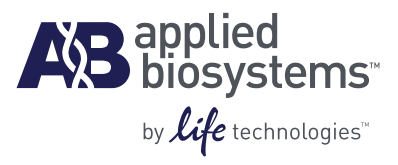

## Real-Time PCR Systems TaqMan® Protein Assays Chemistry Guide

### **For Research Use Only. Not intended for any animal or human therapeutic or diagnostic use.**

Information in this document is subject to change without notice.

APPLIED BIOSYSTEMS DISCLAIMS ALL WARRANTIES WITH RESPECT TO THIS DOCUMENT, EXPRESSED OR IMPLIED, INCLUDING BUT NOT LIMITED TO THOSE OF MERCHANTABILITY OR FITNESS FOR A PARTICULAR PURPOSE. TO THE FULLEST EXTENT ALLOWED BY LAW, IN NO EVENT SHALL APPLIED BIOSYSTEMS BE LIABLE, WHETHER IN CONTRACT, TORT, WARRANTY, OR UNDER ANY STATUTE OR ON ANY OTHER BASIS FOR SPECIAL, INCIDENTAL, INDIRECT, PUNITIVE, MULTIPLE OR CONSEQUENTIAL DAMAGES IN CONNECTION WITH OR ARISING FROM THIS DOCUMENT, INCLUDING BUT NOT LIMITED TO THE USE THEREOF, WHETHER OR NOT FORESEEABLE AND WHETHER OR NOT APPLIED BIOSYSTEMS IS ADVISED OF THE POSSIBILITY OF SUCH DAMAGES.

### **Limited Use Label License: Research Use Only**

[The purchase of this product conveys to the purchaser the limited, non-transferable right to use the purchased amount of the product only to perform](https://frd.mail.lifetech.com/owa/redir.aspx?C=5c5abf17944a4ac0930d56e0671c1e73&URL=mailto%3aoutlicensing%40lifetech.com)  internal research for the sole benefit of the purchaser. No right to resell this product or any of its components is conveyed expressly, by implication, or by estoppel. This product is for internal research purposes only and is not for use in commercial applications of any kind, including, without limitation, quality control and commercial services such as reporting the results of purchaser's activities for a fee or other form of consideration. For information on obtaining additional rights, please contact outlicensing@lifetech.com or Out Licensing, Life Technologies, 5791 Van Allen Way, Carlsbad, California 92008.

This Product has not been cleared or otherwise approved by the United States Food and Drug Administration or by any other regulatory body in any country, or under the European IVD Directive, for human diagnostic or any other clinical purposes. The user of this product agrees not to use this product for human diagnostic or other clinical purposes. For Research Use Only. Not intended for animal or human therapeutic or diagnostic use.

### **TRADEMARKS**

The trademarks mentioned herein are the property of Life Technologies Corporation or their respective owners.

TaqMan is a registered trademark of Roche Molecular Systems, Inc.

Duolink is a registered trademark and PLA is a trademark of Olink AB.

Slide-A-Lyzer and EZ-Link are registered trademarks and No-Weigh is a trademark of Thermo Scientific.

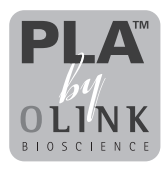

© 2010, 2011 Life Technologies Corporation. All rights reserved.

Part Number 4405780 Rev. D 04/2011

## **Contents**

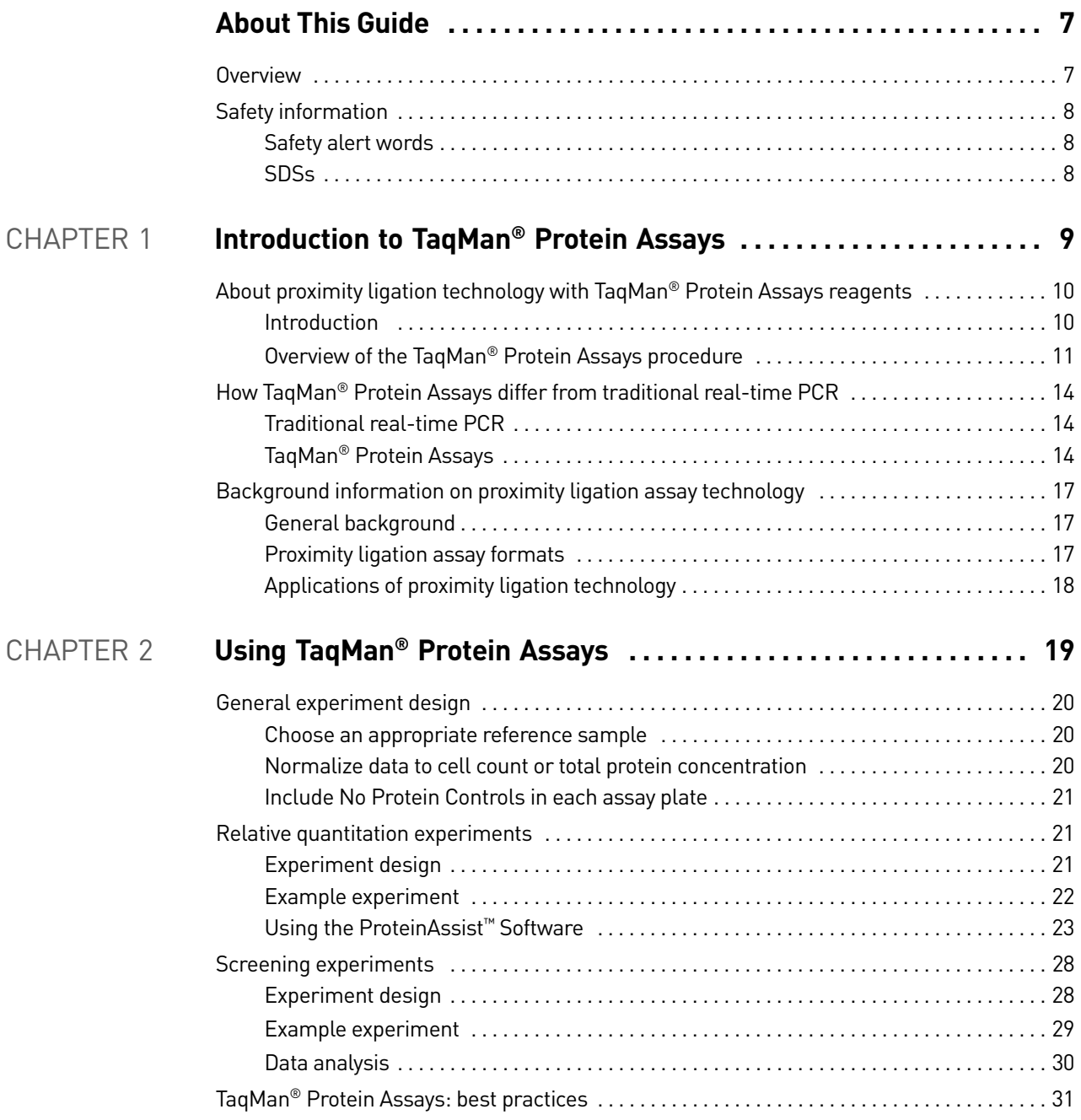

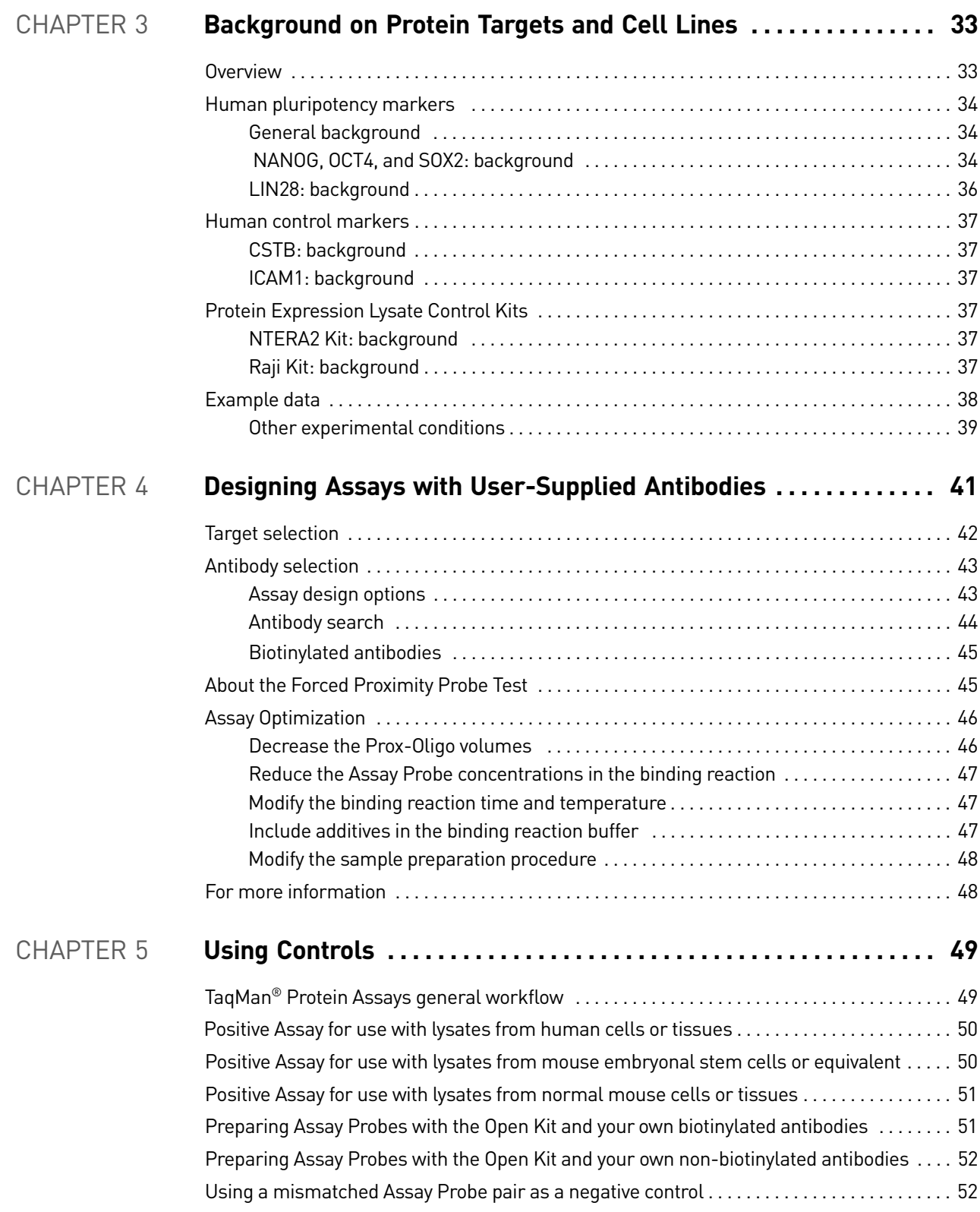

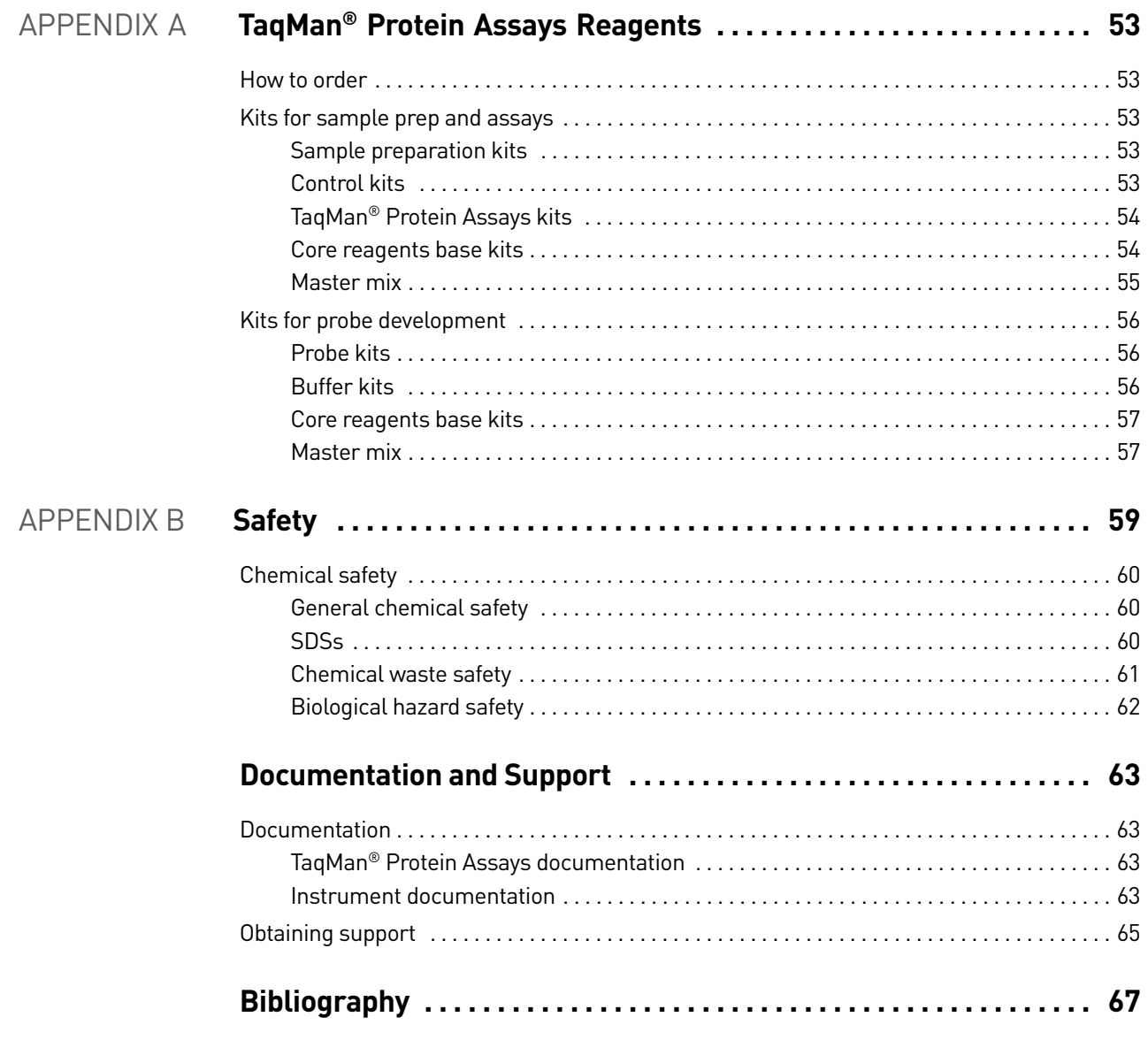

Contents

## About This Guide

### <span id="page-6-1"></span><span id="page-6-0"></span>**Overview**

This guide is designed to give researchers using TaqMan® Protein Assays reagents the following:

- Background information on proximity ligation technology and TaqMan Protein Assays reagents [\(Chapter 1\)](#page-8-1)
- Supplemental information on relative quantitation and screening experiments with TaqMan Protein Assays reagents [\(Chapter 2\)](#page-18-1)
- Background information on the proteins targeted by TaqMan Protein Assays, with example data [\(Chapter 3\)](#page-32-2)

Detailed instructions for using the TaqMan Protein Assays reagents and related products described in this guide are provided in these protocols:

- *TaqMan® Protein Assays Probe Development Protocol* (PN 4449282)
- *TaqMan<sup>®</sup> Protein Assays Sample Prep and Assay Protocol* (PN 4449283)

### <span id="page-7-0"></span>**Safety information**

For general safety information, see this section and [Appendix B, "Safety" on page 59](#page-58-1).

### <span id="page-7-1"></span>Safety alert words

Four safety alert words appear in Applied Biosystems user documentation at points in the document where you need to be aware of relevant hazards. Each alert word— **IMPORTANT, CAUTION, WARNING, DANGER**—implies a particular level of observation or action, as defined below:

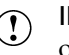

IMPORTANT! – Indicates information that is necessary for proper instrument operation, accurate chemistry kit use, or safe use of a chemical.

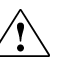

**CAUTION!** – Indicates a potentially hazardous situation that, if not avoided, may result in minor or moderate injury. It may also be used to alert against unsafe practices.

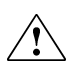

**WARNING!** – Indicates a potentially hazardous situation that, if not avoided,  $\triangle$  could result in death or serious injury.

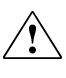

**DANGER!** – Indicates an imminently hazardous situation that, if not avoided, will result in death or serious injury. This signal word is to be limited to the most extreme situations.

### <span id="page-7-2"></span>SDSs

The Safety Data Sheets (SDSs) for any chemicals supplied by Applied Biosystems or Ambion are available to you free 24 hours a day. For instructions on obtaining SDSs, see ["SDSs" on page 60.](#page-59-3)

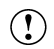

IMPORTANT! For the SDSs of chemicals not distributed by Applied Biosystems or Ambion contact the chemical manufacturer.

## <span id="page-8-1"></span><span id="page-8-0"></span>Introduction to TaqMan<sup>®</sup> Protein Assays

This chapter covers:

- [About proximity ligation technology with TaqMan](#page-9-0)® Protein Assays reagents . 10
- How TaqMan<sup>®</sup> Protein Assays differ from traditional real-time PCR . . . . . . . . . 14
- [Background information on proximity ligation assay technology . . . . . . . . . . . . 17](#page-16-0)

### <span id="page-9-0"></span>**About proximity ligation technology with TaqMan® Protein Assays reagents**

### <span id="page-9-1"></span>Introduction

The TaqMan® Protein Assays reagents enable detection and relative quantitation of proteins in cultured mammalian cell and tissue lysates. The reagents use an adapted form of PLA™, a proximity ligation assay technology, in combination with real-time PCR.

Proximity ligation is a technology for converting specific antibody binding events into reporter nucleic acid molecules. PLA combines antibody-protein binding with detection of the reporter nucleic acid by real-time PCR. As illustrated in Figure 1 on [page 10,](#page-9-2) the basic steps are:

### 1. **Binding of a protein target by paired assay probes.**

The assay probes are target-specific antibodies that are conjugated to oligonucleotides through a biotin-streptavidin linkage. Each oligonucleotide in the probe pair presents a 5′ or 3′ end; these ends are brought into proximity when the antibody components of the assay probe pair concurrently bind to two different epitopes on the target protein.

### 2. **Ligation of the oligonucleotides by DNA ligase.**

The substrate for ligase is a bridge structure formed by hybridization of a third oligonucleotide to the oligonucleotide ends of the assay probe pair. This structure forms preferentially when the assay probes are in proximity to each other. Subsequent protease treatment inactivates the ligase.

### 3. **Amplification and detection of the ligation product by TaqMan® real-time PCR.**

<span id="page-9-2"></span>Figure 1 TaqMan® Protein Assays: Proximity ligation with real-time PCR

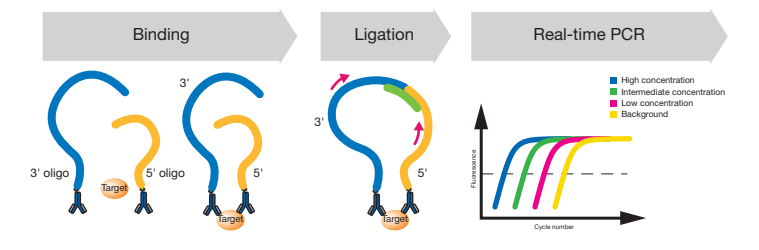

### <span id="page-10-0"></span>Overview of the TaqMan® Protein Assays procedure

The TaqMan® Protein Assays reagents enable detection of proteins via proximity ligation in a homogeneous solution format, with user-supplied cultured mammalian cell and tissue lysates and Applied Biosystems real-time PCR systems. The TaqMan Protein Assays procedure includes the steps shown in the workflow below.

Note: This section briefly describes the steps listed below; for a complete  $\sum_{i=1}^n$ protocol, refer to the *TaqMan® Protein Assays Sample Prep and Assay Protocol*. For a complete list of TaqMan Protein Assays reagents, see [Appendix A on page 53.](#page-52-5)

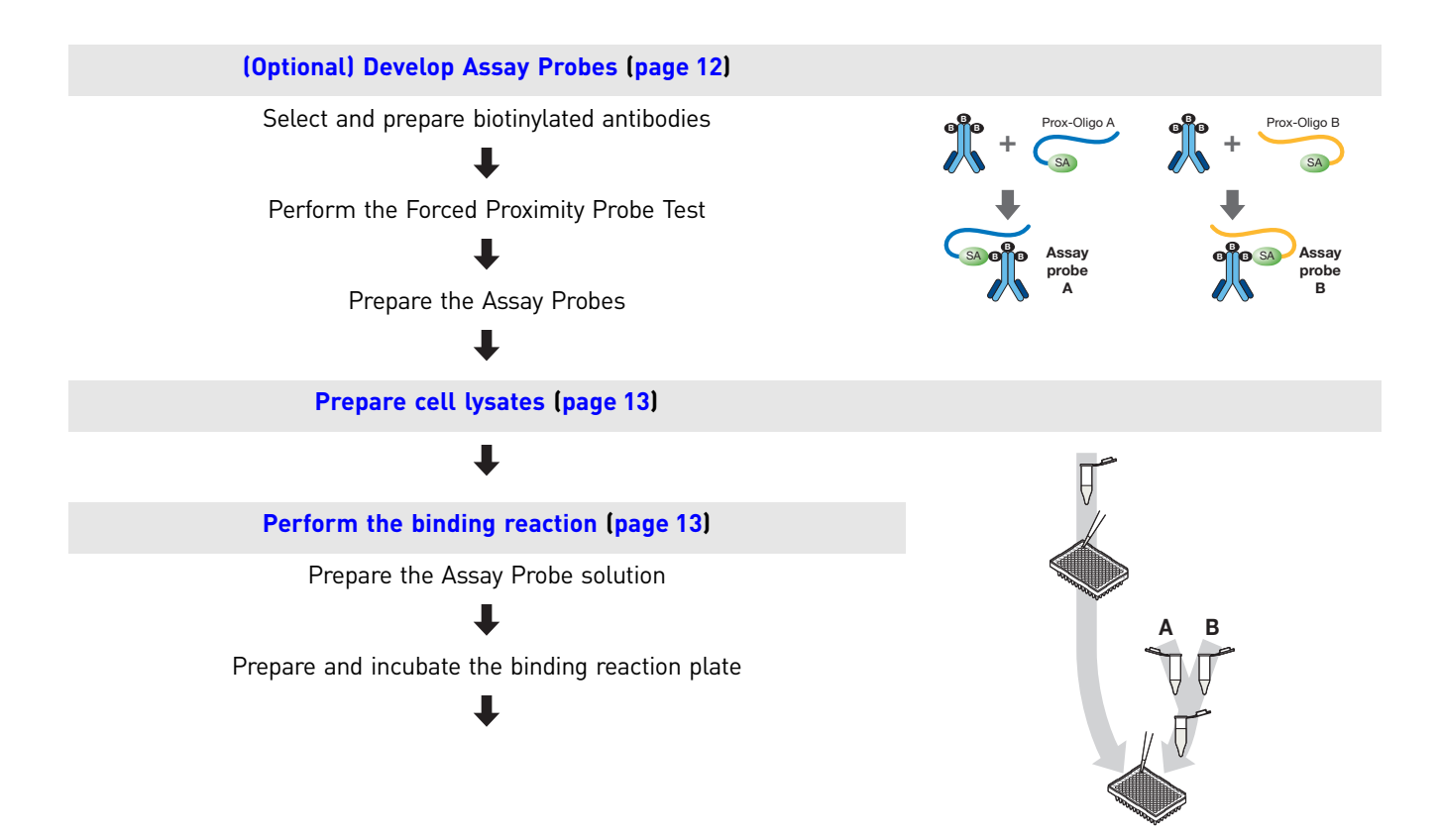

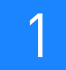

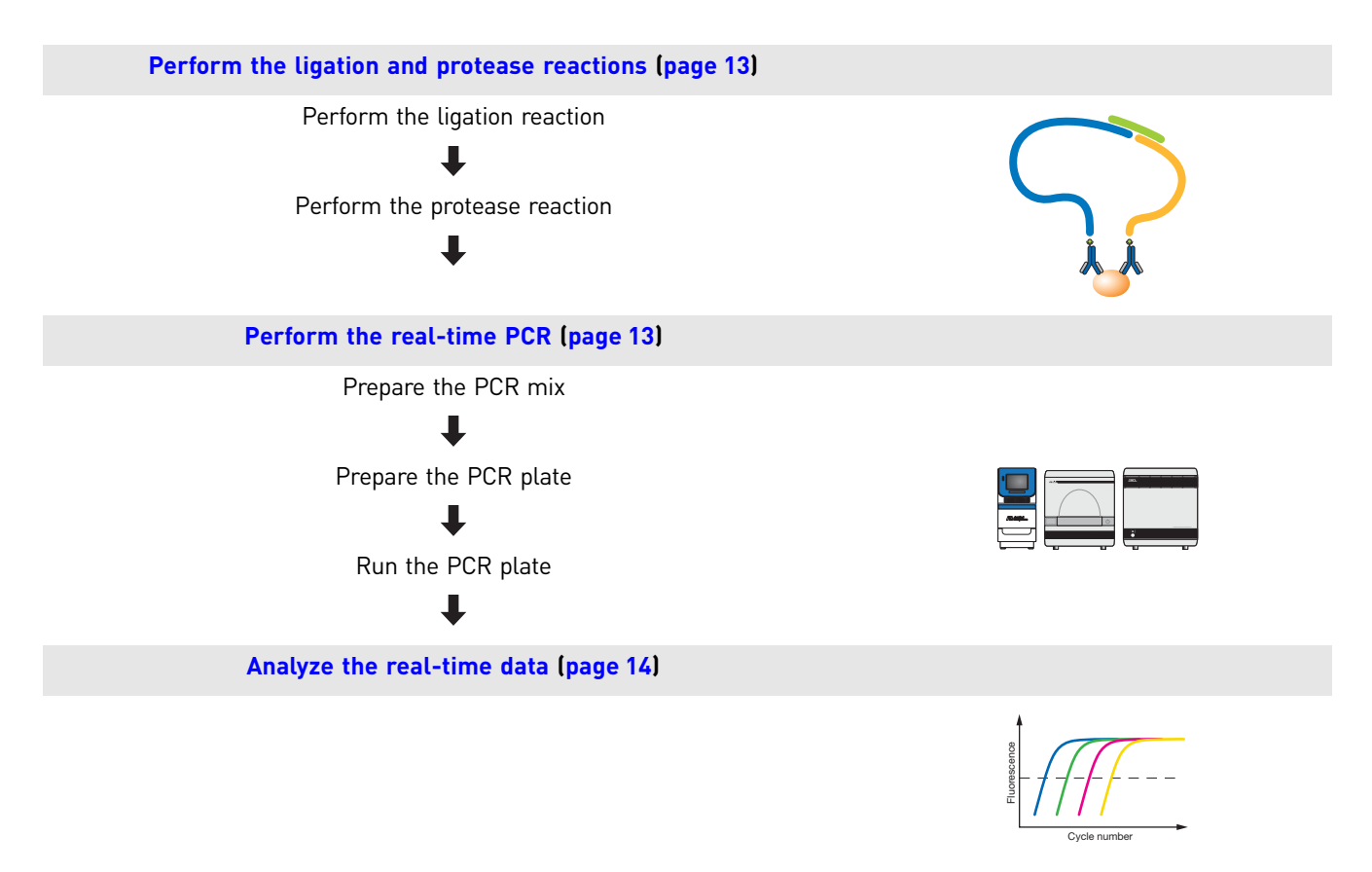

<span id="page-11-0"></span>(Optional) Develop Assay Probes Used in conjunction, the kits listed below enable you to develop Assay Probes from your own biotinylated antibodies. After developing the Assay Probes, you can use them in TaqMan® Protein Assays experiments. • **TaqMan® Protein Assays Oligo Probe Kit** • **TaqMan® Protein Assays Buffer Kit** • **TaqMan® Protein Assays Core Reagents Base Kit** • **TaqMan® Protein Assays Fast Master Mix**

> See [Chapter 4 on page 41](#page-40-1) for information on selecting your own biotinylated antibodies. For a complete protocol, refer to the *TaqMan® Protein Assays Probe Development Protocol*.

<span id="page-12-0"></span>Prepare cell lysates To prepare cell lysates that are optimally compatible for use with the TaqMan® Protein Assays, Applied Biosystems recommends one of the following kits:

- **Protein Expression Sample Preparation Kit**
- **Protein Quant Sample Lysis Kit**

The differences between the two kits are described in the table below.

Note: For information on using other sample lysis reagents, refer to the  $\mathbb{Z}$ *TaqMan® Protein Assays Sample Prep and Assay Protocol*.

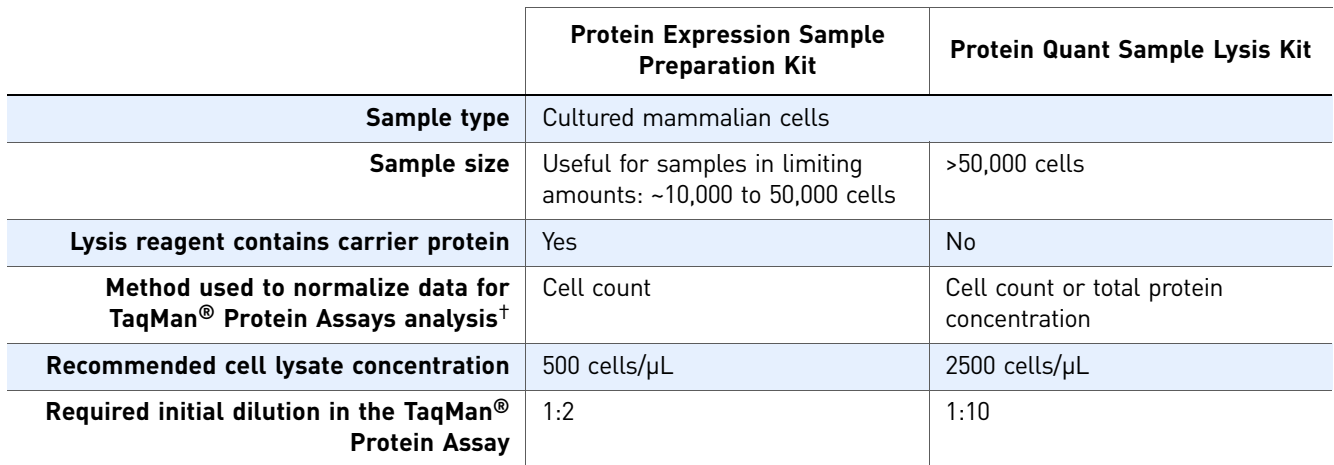

† For the Protein Expression Sample Preparation Kit, it is important to count the cells accurately before lysis because the real-time PCR data is normalized to the number of cells used for each assay. For the Protein Quant Sample Lysis Kit, cell counting is optional but recommended.

<span id="page-12-3"></span><span id="page-12-2"></span><span id="page-12-1"></span>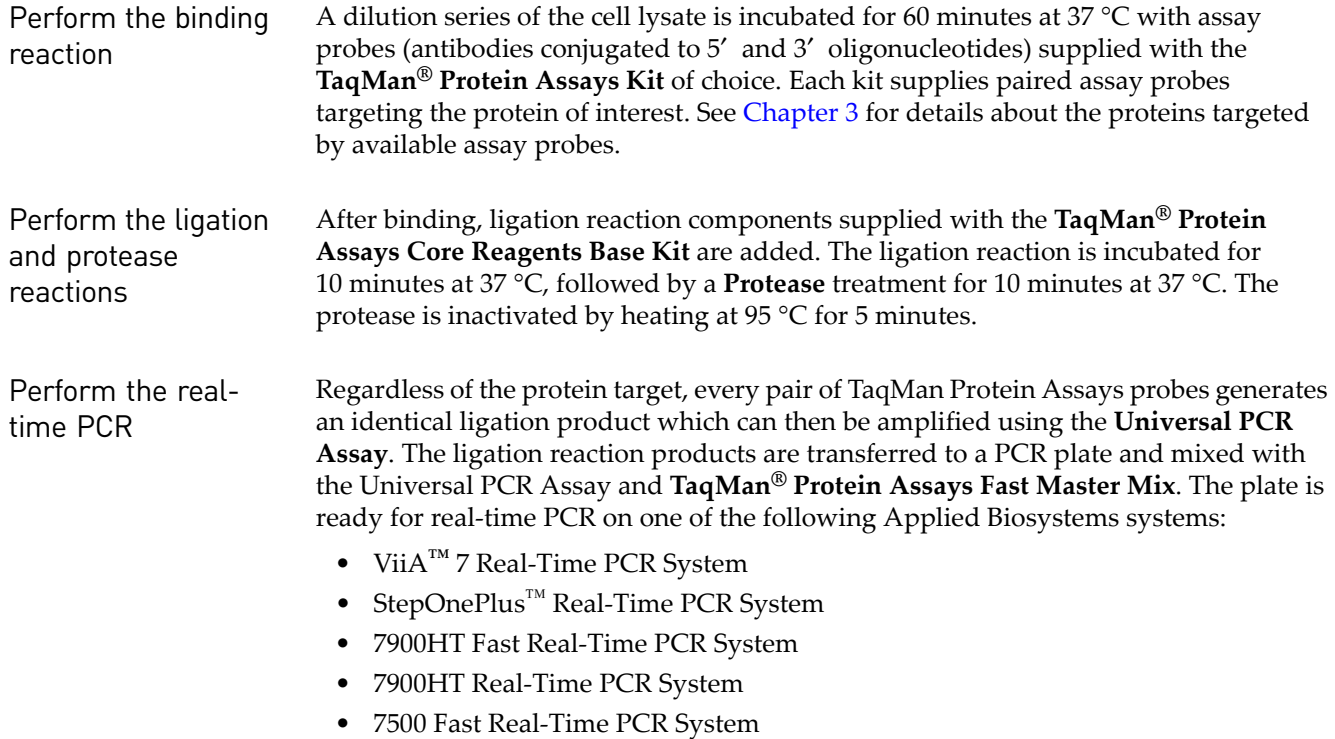

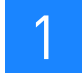

<span id="page-13-3"></span>Analyze the realtime data

Use the real-time PCR system software to obtain  $C_T$  values. For further analysis, you can export the real-time PCR data from 96- and 384-well reaction plates:

• For relative quantitation experiments, import the data into the ProteinAssist™ Software. The ProteinAssist Software is available at:

**<www.appliedbiosystems.com/taqman4protein>**

• For screening experiments, import the data into a spreadsheet application, such as Microsoft® Excel® Software.

For further details about data analysis and experiment design using TaqMan Protein Assays reagents, refer to the *TaqMan® Protein Assays Sample Prep and Assay Protocol*.

### <span id="page-13-0"></span>**How TaqMan® Protein Assays differ from traditional real-time PCR**

### <span id="page-13-1"></span>Traditional real-time PCR

In traditional real-time PCR, the instrument monitors the progress of the PCR as it occurs, via hydrolysis of the fluorogenic TaqMan® probe (5' nuclease assay). Reactions are characterized by the PCR cycle at which the fluorescent amplification signal for the target crosses a threshold (threshold cycle;  $C_T$ ). The higher the starting template concentration, the earlier in the reaction target amplification is detected, and the lower its C<sub>T</sub> value. For more information, refer to the *Real-Time PCR Systems Chemistry Guide*.

### <span id="page-13-2"></span>TaqMan® Protein Assays

TaqMan Protein Assays data is also expressed as  $C_T$  values that are derived from the real-time PCR component of the assay. However, because the  $C_T$  values also reflect the assay probe binding and ligation events, relative quantitation of protein targets with TaqMan Protein Assays uses a different approach from relative quantitation of mRNA or DNA targets via traditional real-time PCR. Key features of this approach are described below.

 $C_T$  values are normalized to cell count or total protein concentration

With real-time PCR of mRNA targets,  $C_T$  values are routinely normalized to an endogenous control to correct for sampling variation and biological sample variability. However, there are currently no suitable endogenous controls available for TaqMan Protein Assays. The  $C_T$  values in TaqMan Protein Assays are instead normalized to cell count or total protein concentration, depending on the sample prep kit that you use:

- **Protein Expression Sample Preparation Kit** Use this kit to normalize the  $C_T$ values to cell count.
- **Protein Quant Sample Lysis Kit** Use this kit to normalize the  $C_T$  values to cell count or to total protein concentration.

For information on using both kits, refer to the *TaqMan® Protein Assays Sample Prep and Assay Protocol*.

IMPORTANT! Applied Biosystems highly recommends that you obtain cell  $\mathbf{I}$ counts before lysis. If obtaining cell counts or protein concentration is not feasible, the cell equivalent concentration of the lysate can be estimated by quantitating its genomic DNA content, using TaqMan® RNase P Detection Reagents.

No Protein Controls are essential

Because some background ligation occurs in the absence of protein ([Figure 2](#page-14-0), 0 cell input; Fredriksson *et al.,* 2007), TaqMan Protein Assays must always include a No Protein Control (NPC) within the same plate. It is advantageous to calculate and plot the data as  $\Delta C_T$  vs cell input, as shown in [Figure 3,](#page-14-1) where:

 $\Delta C_T(X \text{ cell input}) = C_T(NPC) - C_T(X)$ 

Data that is corrected for background can then be compared from different plates.

The linear dynamic range of the assay must be determined When  $C_T$  values from TaqMan Protein Assays are plotted as a function of cell equivalents of cell lysate (expressed as cell input), a sigmoidal curve typically results [\(Figure 2](#page-14-0)). At high cell inputs, the plots typically exhibit a "hook" effect [\(Figures 2](#page-14-0) and [3\)](#page-14-1) that is frequently present in immunoassays, such as enzyme-linked immunosorbent assays (ELISAs), and occurs at high ligand concentrations (Colby, 1999; Diamandis and Christopoulous, 1996). The linear dynamic range is the region within the curve that is suitable for relative quantification. The ProteinAssist Software automatically determines this range as the Regression Linear Range for each sample.

<span id="page-14-0"></span>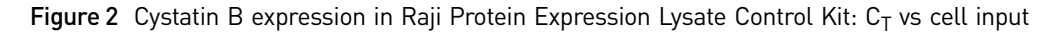

<span id="page-14-2"></span>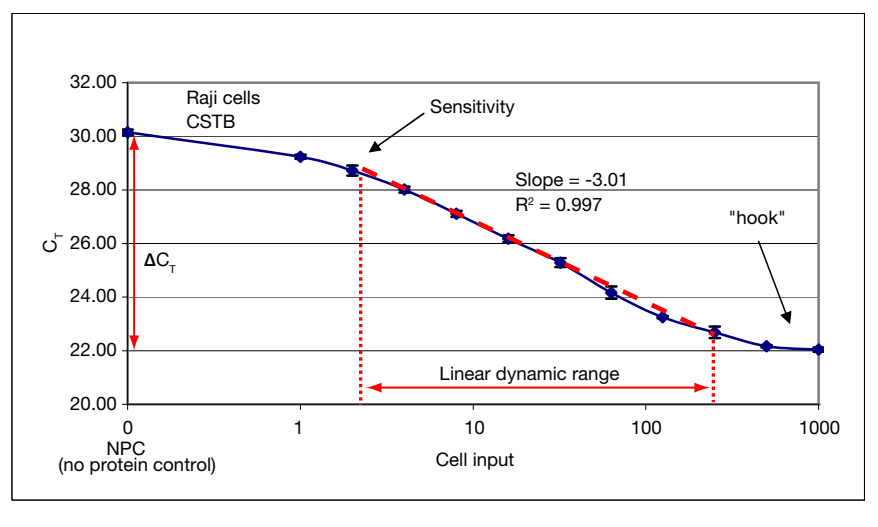

<span id="page-14-1"></span>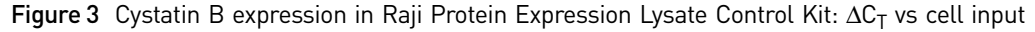

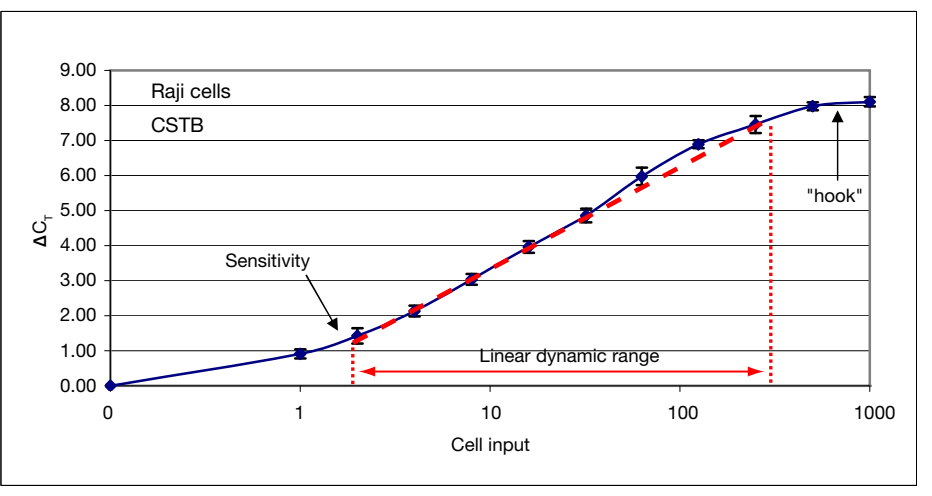

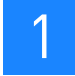

The assay efficiency has multiple kinetic components

Relative quantitation calculations in traditional real-time PCR are valid only when all samples have the same amplification efficiencies (Livak and Schmittgen, 2001). The amplification efficiency of a real-time PCR assay is measured by performing real-time PCR on a dilution series of the starting nucleic acid template and plotting  $C_T$  vs log(nucleic acid concentration). Such a plot forms a straight line, and the efficiency is then calculated from its slope:

 $E = 10^{(-1/slope)} - 1$ 

The slope of such a plot for a PCR reaction with 100% efficiency (that is, the concentration of amplicon doubles with each cycle) is –3.3.

The sigmoidal curves generated from TaqMan Protein Assays ([Figures 2](#page-14-0) and [3](#page-14-1)) are in contrast to the straight-line plots typically derived from a nucleic acid dilution series. In addition, the slope of the linear range of the TaqMan Protein Assays cystatin B assay shown in [Figure 2](#page-14-0) is –3.01, which would correspond to an efficiency of 115% using the above efficiency calculation. This result indicates that the slope of the linear range of TaqMan Protein Assays is not solely dependent on PCR efficiency: it has a contribution from the protein-antibody binding dynamic as well.

The efficiency of the real-time PCR *component* of TaqMan Protein Assays can be measured with a dilution series of the ligation products of a *single* binding/ligation reaction. In the experiment shown in [Figure 4,](#page-15-0) the ligation products generated during a single binding/ligation reaction were diluted and amplified using the Universal PCR Assay. This dilution series shows the same straight-line relationship seen with realtime PCR of a nucleic acid template, and it has a slope of –3.37, demonstrating that the real-time PCR component of TaqMan Protein Assays measures is ~100% efficient.

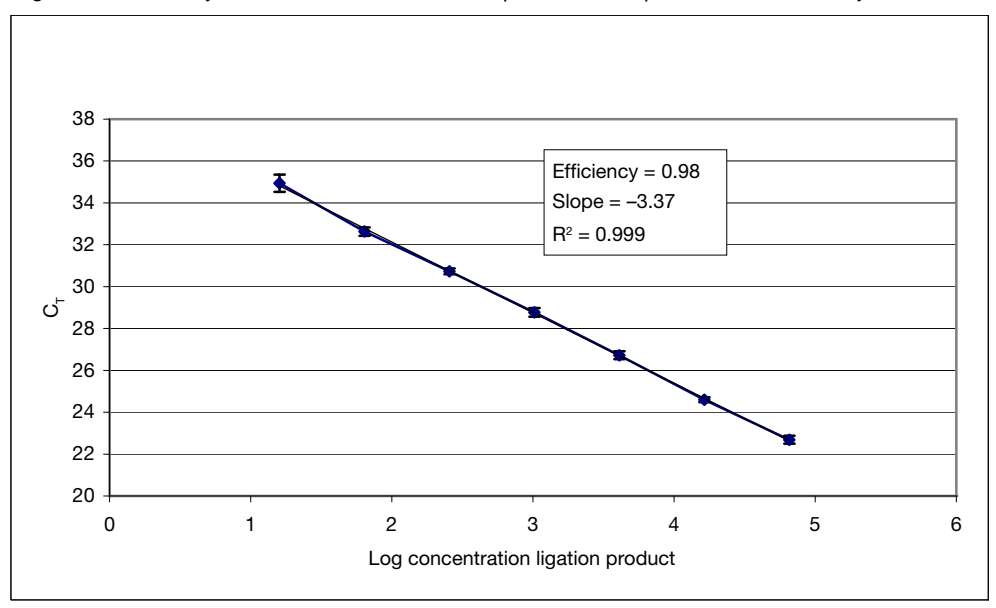

<span id="page-15-0"></span>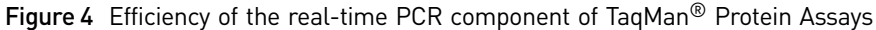

Because the slope of the linear range of TaqMan Protein Assays depends on multiple kinetic components, the slope of a dilution series may vary from sample to sample. Thus TaqMan Protein Assays cannot use standard real-time PCR data analysis methods, which depend on all samples having the same assay efficiency. These kinetic differences are taken into account by the ProteinAssist Software.

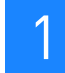

### <span id="page-16-0"></span>**Background information on proximity ligation assay technology**

### <span id="page-16-1"></span>General background

Immunodetection methods such as ELISA, Western blots, and immuno-PCR (Niemeyer *et al.,* 2007) rely on a single antibody-binding event. In contrast, proximity ligation technology requires that antibodies concurrently bind to two different epitopes of the same protein. The requirement for two independent binding events reduces background signal derived from nonspecific or cross-reactive antibody binding and contributes significantly to the high specificity and sensitivity of PLA technology (Gustafsdottir *et al.,* 2006; Söderberg *et al.,* 2007; Landegren *et al.,* 2004). Assay performance also depends on the affinity and specificity of the antibody for its target protein, because subsaturating amounts of antibody are typically used to minimize background (Gullberg *et al.,* 2004).

Real-time PCR amplification allows detection of virtually any ligation products that are formed during the assay. Consequently, proximity ligation technology with realtime PCR detection is several orders of magnitude more sensitive than Western technology (Gustafsdottir *et al.,* 2005; Gustafsdottir *et al.,* 2006).

Early forms of proximity ligation technology used DNA aptamers as the proteinbinding affinity agent (Fredriksson *et al.,* 2002). Affinity probes have also been developed using peptide-phycoerythrin-oligonucleotide conjugates (Pai *et al.,* 2005). Methods for conjugation of oligonucleotides to polyclonal antibodies or to matched pairs of monoclonal antibodies have enabled development of antibody-based assay probes, such as those included in the TaqMan® Protein Assays Kits (Gullberg *et al.,*  2004; Fredriksson *et al.,* 2008; Gufstafsdottir *et al.,* 2006).

### <span id="page-16-2"></span>Proximity ligation assay formats

Proximity ligation assays have been demonstrated in the following formats:

- **Homogeneous** Binding, ligation, and amplification occur in solution (Fredriksson *et al.,* 2002; Gullberg *et al.,* 2004). A homogeneous format, such as that incorporated into TaqMan Protein Assays, is amenable to small sample volumes and streamlined workflows.
- **Solid-phase** The target protein is first immobilized on a solid-phase support using a capture antibody, then detected with a proximity ligation assay for the captured protein (Fredriksson *et al.,* 2002; Gustafsdottir *et al.,* 2006).
- **In situ** The connector oligonucleotide generates a circular DNA strand upon hybridization to the paired proximity probes, followed by ligation. Rolling circle amplification by phi29 DNA polymerase of the circular template, which remains hybridized to the proximity probes, results in localized amplification of the ligation product (Söderberg *et al.,* 2006). This technology has been commercialized as Duolink® by Olink Bioscience (**[www.olink.com](http://www.olink.com)**).
- **Multiplex homogeneous** Proximity probes are constructed so that each targetspecific ligation product is uniquely tagged for real-time PCR (Fredriksson *et al.,*  2007).

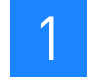

### <span id="page-17-0"></span>Applications of proximity ligation technology

The utility of proximity ligation assay technology has been demonstrated in a variety of experimental systems, using both homogeneous and in situ formats. A selection of recent studies is listed in [Table 1](#page-17-1).

<span id="page-17-1"></span>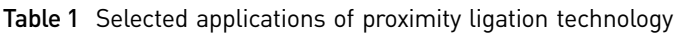

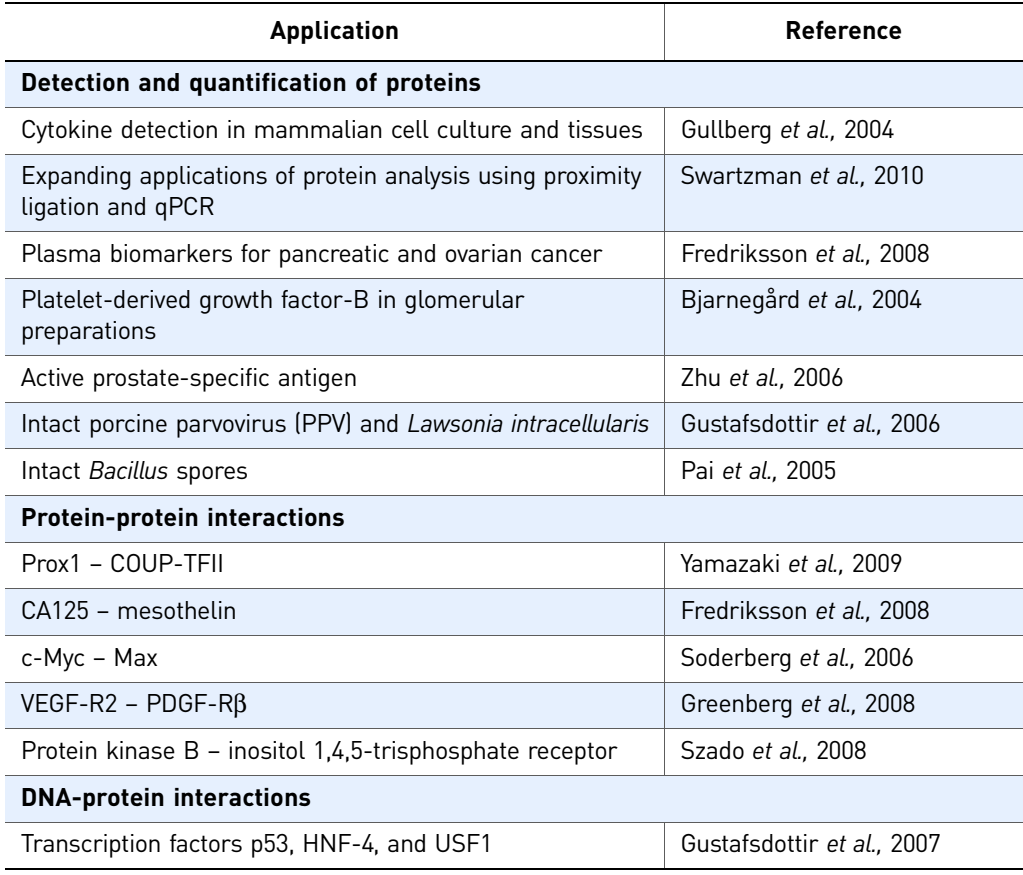

## <span id="page-18-1"></span><span id="page-18-0"></span>Using TaqMan® Protein Assays

TaqMan® Protein Assays can be used for relative quantitation of protein targets with respect to reference samples, and for screening large numbers of samples in a semiquantitative assay. This chapter covers:

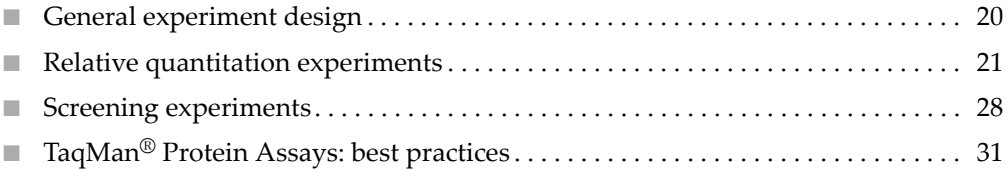

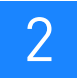

### <span id="page-19-0"></span>**General experiment design**

As described in [Chapter 1](#page-8-1), both protein-antibody binding events and real-time PCR amplification contribute to the kinetics of TaqMan Protein Assays. Therefore relative quantitation of protein targets with TaqMan Protein Assays uses a different approach from relative quantitation of mRNA or DNA targets using traditional real-time PCR. It is important to plan your experiments so that appropriate controls and reference samples are included for downstream data analysis.

The recommendations in this section apply to both relative quantitation and screening experiments.

### <span id="page-19-1"></span>Choose an appropriate reference sample

It is important for data analysis to choose a reference sample that is appropriate to your experimental needs.

- Relative quantitation and screening experiments with TaqMan Protein Assays both look at the change in abundance of a protein of interest in test samples relative to a reference sample.
- In relative quantitation experiments, the reference sample is used as a calibrator for calculating the fold change in expression of the protein of interest. For reliable data analysis, the reference sample should have a robust level of expression.

Examples of reference samples include:

- Untreated cells, for a drug or chemical treatment study
- Time zero cells, for a time course study
- A cell line for which it is known (by independent measurements) that the abundance level of the protein of interest is unchanged under the experimental conditions

### <span id="page-19-2"></span>Normalize data to cell count or total protein concentration

Because there are currently no suitable endogenous controls for TaqMan Protein Assays, data is normalized to cell count or total protein concentration.

It is important to obtain accurate cell counts or total protein concentration for both relative quantitation and screening experiments:

- In relative quantitation experiments with TaqMan Protein Assays,  $C_T$  values are normalized to cell count or total protein concentration.
- In screening experiments with TaqMan Protein Assays, multiple samples are compared to the reference sample at the same cell or total protein concentration.

For information on determining cell count with cytometric methods or by estimating genomic DNA content, refer to the *TaqMan® Protein Assays Sample Prep and Assay Protocol*.

### <span id="page-20-0"></span>Include No Protein Controls in each assay plate

Because some background ligation occurs in the absence of cell extract, include No Protein Control (NPC) assays to measure the assay background.

• In place of cell lysate, use the buffer that is in included in one of the kits listed below:

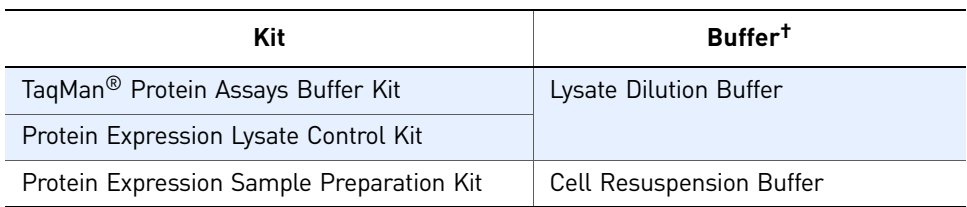

† The buffer formulations in each kit are identical; the buffers can be used interchangeably.

- Include NPCs on *each* assay plate.
- You can use the same NPC wells for both reference and test samples.

In relative quantitation with TaqMan Protein Assays, the  $C_T$  value of each sample is corrected for the NPC background; this corrected value is called  $\Delta C_T$ . (This definition of  $\Delta C_T$  differs from that used in traditional real-time PCR, where  $\Delta C_T$  is the  $C_T$  value of a sample normalized with respect to the endogenous control.)

In screening experiments, it is not necessary to calculate a  $\Delta C_T$  value. The NPC can be used as a negative control, or strictly as a measure of assay background values.

### <span id="page-20-1"></span>**Relative quantitation experiments**

### <span id="page-20-2"></span>Experiment design

Test a dilution series of each cell extract

When TaqMan Protein Assays  $C_T$  values for an individual cell lysate sample are plotted as a function of log[cell input (that is, cell equivalents per assay)], a sigmoidal curve typically results (for example, see [Figure 2 on page 15\)](#page-14-2). The linear region of the curve defines the range of the assay for that lysate that is suitable for relative quantitation. However, the linear range and its slope may be different for each individual lysate, due to the contribution of the antibody-protein binding step to the assay kinetics. These kinetic differences must be taken into account during data analysis, therefore the linear range must be determined for each lysate.

Plan to assay a dilution series of the cell lysate prepared from *each* sample in your experiment, including the reference sample. The ProteinAssist™ Software determines the best-fit regression line for each dilution series. Follow these guidelines:

- For robust data analysis, a minimum of four dilution points for each cell lysate is recommended, although the ProteinAssist Software allows as few as two dilutions of each cell lysate.
- Include NPC wells on each plate. You can use the same NPC wells for both reference and test lysates.
- It can be useful to first perform TaqMan Protein Assays on a 2- to 3-fold dilution series of the reference cell lysate in your experimental system, to see the full dynamic range of the assay for the protein target in your experimental system. For a cell lysate with an initial concentration of  $\sim$ 500 cells/ $\mu$ L, the dilution series would require six to ten points. Based on this initial data, you may choose to assay fewer dilutions of both reference and test lysates. For instance, 3-fold dilutions, or 2-fold dilutions over a narrower cell input range, may still yield robust data.

Include three replicates for each dilution point To obtain robust data, plan for three replicates for each point in the dilution series, as described in the *TaqMan® Protein Assays Sample Prep and Assay Protocol*.

### <span id="page-21-0"></span>Example experiment

The relative quantitation example experiment tests the effect of trans-retinoic acid (tRA) treatment on LIN28 protein levels in NTERA2 cells. This example experiment focuses on:

- Experiment design (this page)
- Data analysis of the experiment using the ProteinAssist Software [\(page 23](#page-22-0))

The details of the assay procedure are covered in the *TaqMan® Protein Assays Sample Prep and Assay Protocol*.

Experiment design NTERA2 cells were treated on Day 0 with tRA. On Day 0 and on days 14 and 28 after treatment, cells were harvested, counted using a hemocytometer, and lysed using the Protein Expression Sample Preparation Kit, as described in the *TaqMan® Protein Assays Sample Prep and Assay Protocol*.

> Each cell extract was first diluted 2-fold to 250 cell equivalents per  $\mu$ L. A 3-fold dilution series was then prepared from this working stock, and  $2 \mu L$  of each dilution was assayed in quadruplicate with the TaqMan Protein Assays LIN28 assay, the TaqMan® Protein Assays Core Reagents Base Kit, and the TaqMan® Protein Assays Fast Master Mix, as described in the *TaqMan® Protein Assays Sample Prep and Assay Protocol* (500 cell equivalents to 0.7 cell equivalents per assay).

For this experiment, the goal was to determine the amount of LIN28 on days 14 and 28 relative to day 0, therefore the experiment was designed as follows:

- Reference sample day 0 (untreated) cells
- Test samples days 14 and 28 cells
- Total of three cell extracts

[Figure 5 on page 23](#page-22-1) shows a typical assay plate layout for this type of experiment.

<span id="page-22-1"></span>Figure 5 Example assay plate layout for tRA experiment

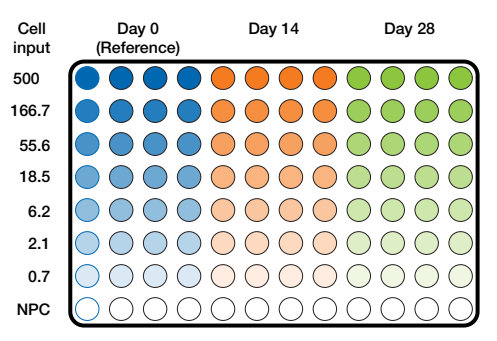

### <span id="page-22-0"></span>Using the ProteinAssist™ Software

The ProteinAssist Software is designed for analysis of relative quantitation experiments with TaqMan Protein Assays. The software is available for download at:

**<www.appliedbiosystems.com/taqman4protein>**

Minimum requirements for the experiment file

- To be successfully imported into the ProteinAssist Software, the experiment files that you create in your real-time PCR system software must:
	- Be compatible with the ProteinAssist Software. You can import experiment files that were created with the following real-time PCR systems:

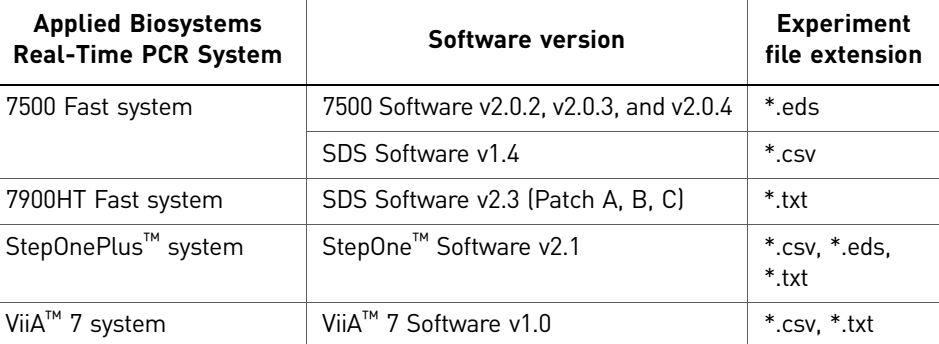

Note: For detailed procedures on creating and exporting experiment files, refer to the documentation for your real-time PCR system.

• Contain  $C_T$  values. For some instruments, the experiment file may also include sample name, input quantity, or assay name.

Workflow for the example experiment

The table below shows the ProteinAssist Software workflow steps for the example experiment.

 $\sum_{i=1}^{n}$ Note: For detailed procedures and information about the software features, refer to the *ProteinAssist™ Software Getting Started Guide*. The Getting Started Guide is included in the ProteinAssist Software download.

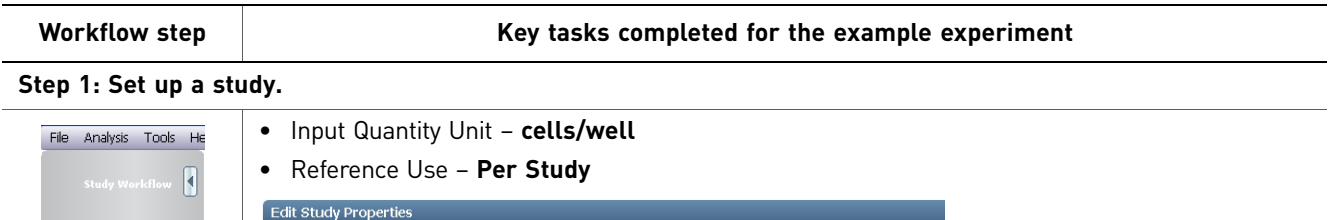

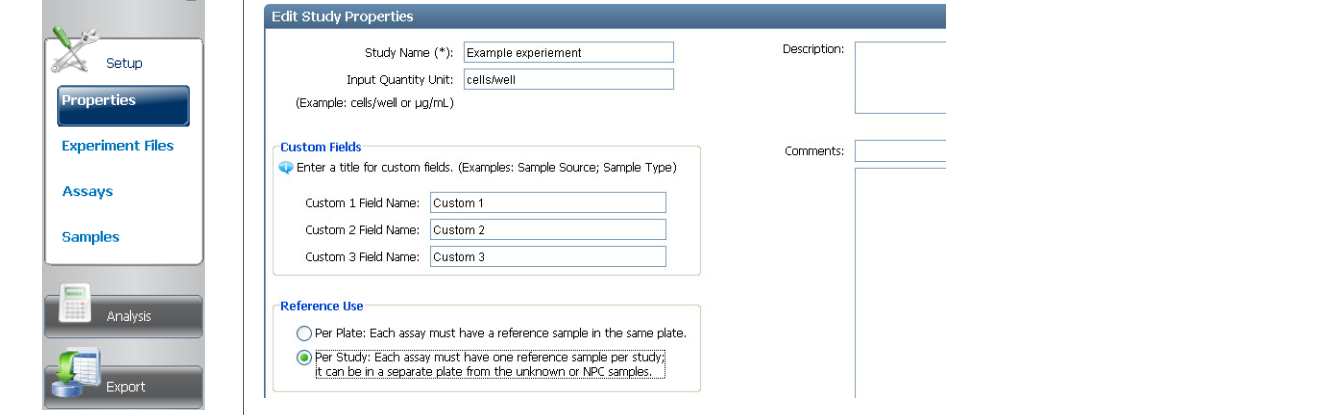

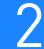

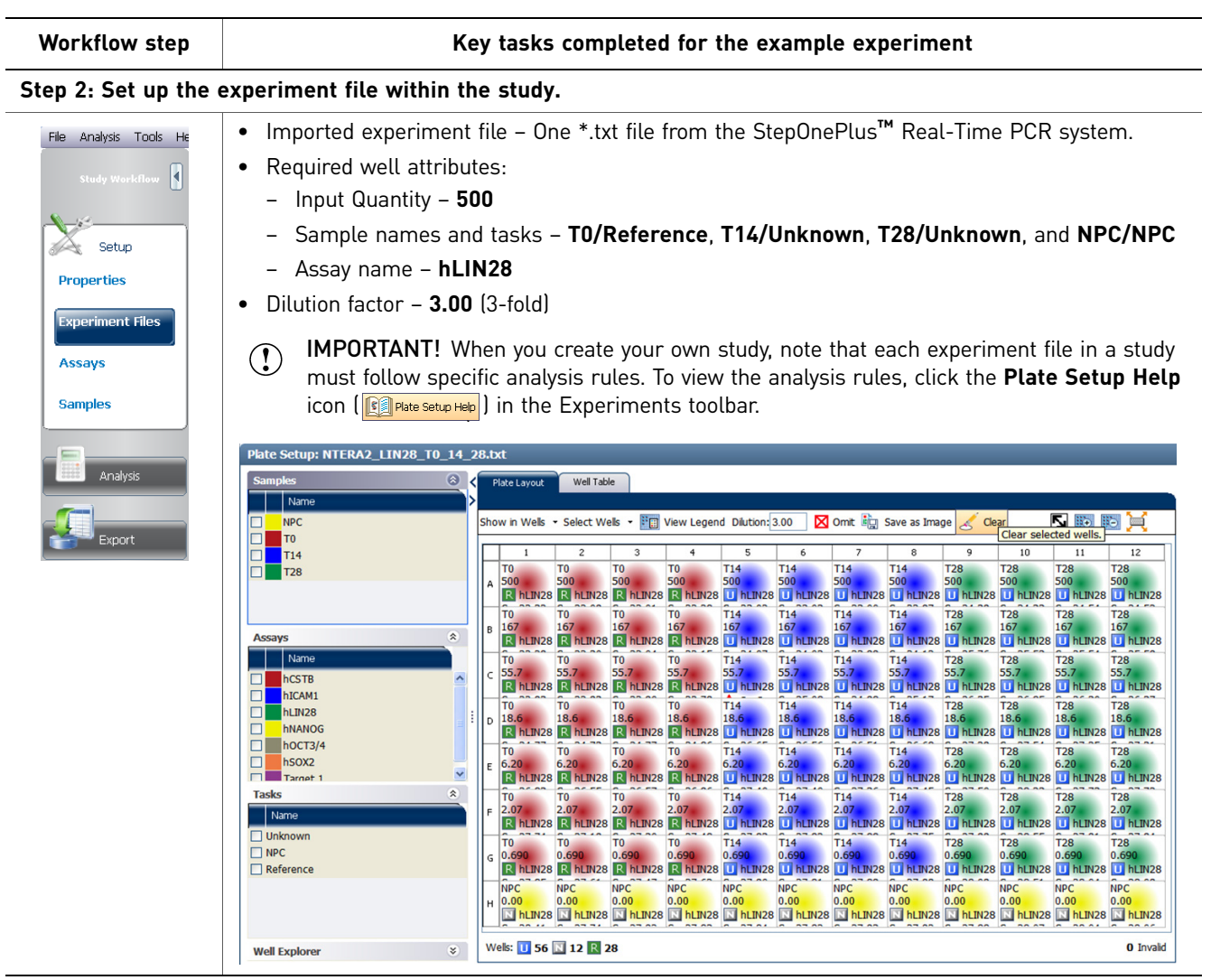

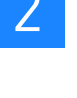

### Workflow step **Key tasks completed for the example experiment**

### **Step 3: Analyzed the study and viewed the analysis results.**

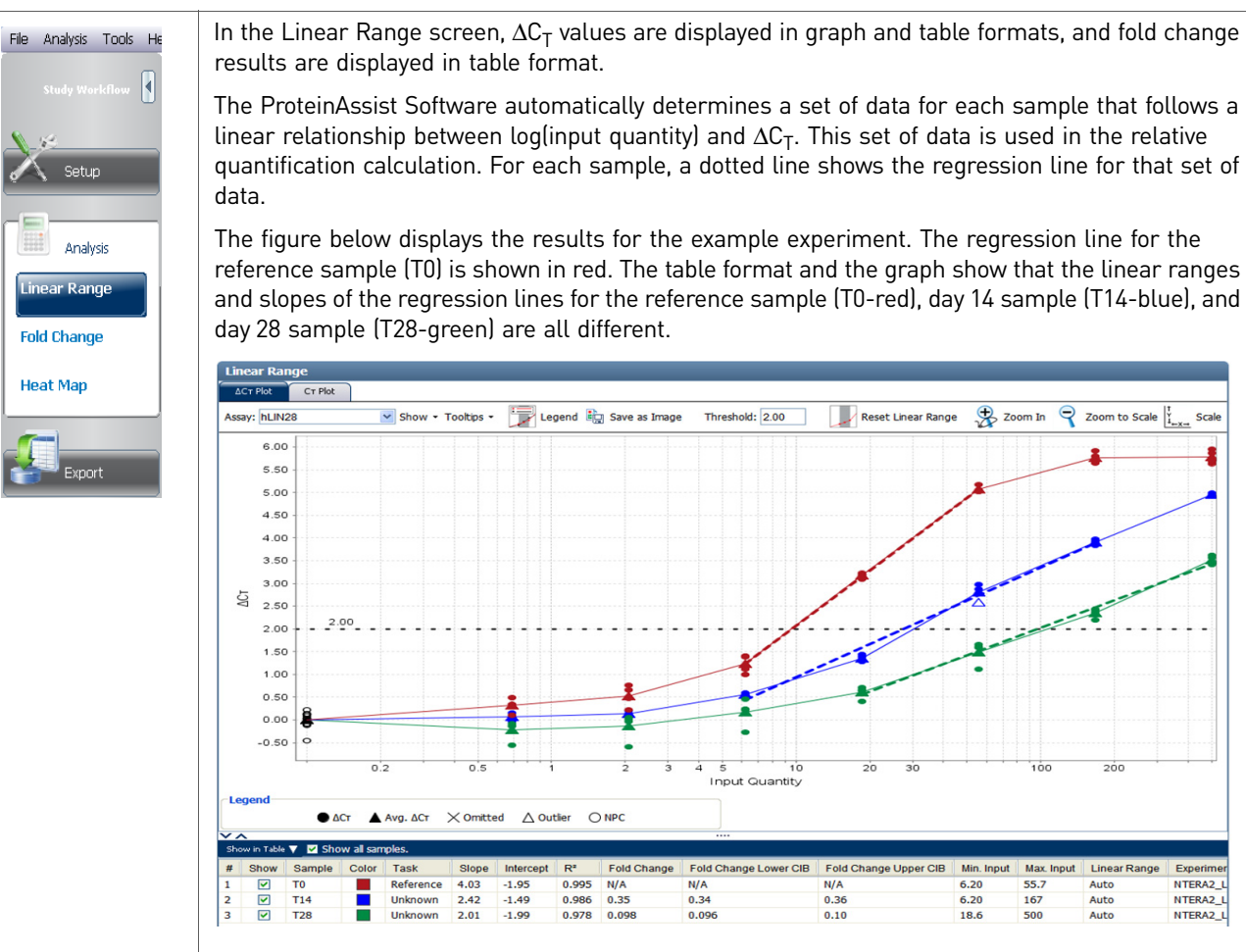

(Optional) In the Linear Range screen, you can modify the data as follows:

- Manually set the linear range.
- Adjust the threshold.
- Change the analysis settings.
- Examine the data for outliers, then omit wells.

Zoom to Scale

2óc

Auto

NTERA2

NTERA2

NTERA2

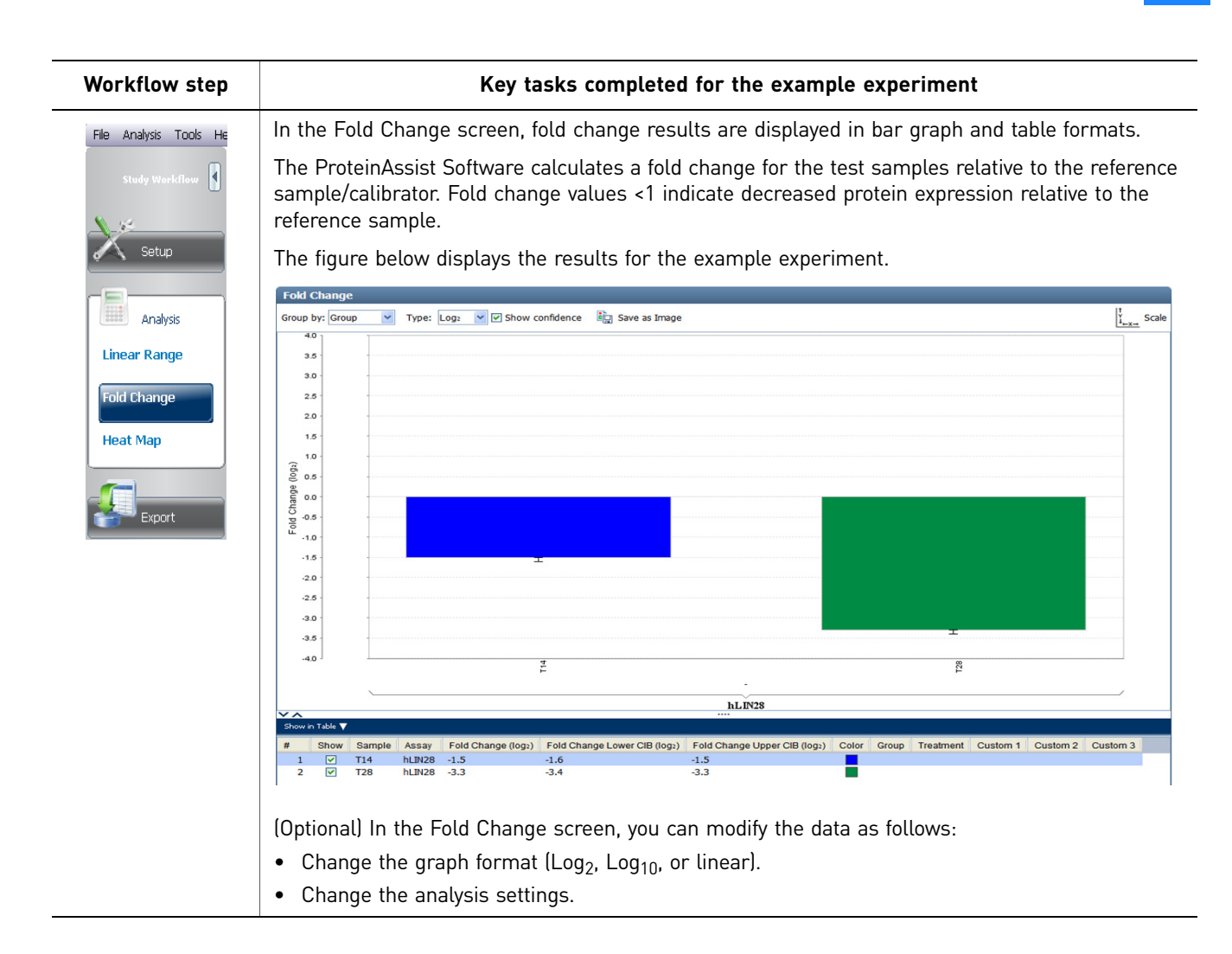

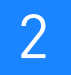

### <span id="page-27-0"></span>**Screening experiments**

### <span id="page-27-1"></span>Experiment design

Compare samples at the same cell or total protein input To use TaqMan Protein Assays for screening purposes, compare test samples to a reference sample at one or two lysate concentrations. This strategy is useful for indicating whether there is increased or decreased expression of the protein of interest, although it does not result in data that can be used for relative quantitation calculations. Experimental conditions which result in increased expression of the target protein may give  $C_T$  values in the hook region of the TaqMan Protein Assays (this hook effect is seen at high ligand concentrations in many immunoassays; [Figure 2 on page 15\)](#page-14-2). In a screening experiment performed at one lysate concentration per sample, such increased-expression hits could be missed. To avoid this possibility, it is best to use two lysate concentrations for each sample. To identify the lysate concentration(s) for screening experiments: 1. Perform TaqMan Protein Assays for the protein target of interest on a 2- to 3-fold dilution series of an appropriate reference lysate, starting at: • 500 cell equivalents per well • 50 ng of total protein per well, for cell lysates • 1000 ng of total protein per well, for tissue lysates Prepare a reference sample for each cell line in your screening experiment. 2. Choose one or two lysate concentrations within the linear range of the dilution series of the reference lysate for your screening experiment. Use the same lysate concentrations for the test and reference samples. When screening large numbers of samples, you might choose to use the TaqMan® RNase P Detection Reagents to estimate cell counts and adjust the concentration of each cell lysate so that the test and reference samples are assayed at the same cell equivalent input amount(s). (Note that the RNase P method cannot be used to determine absolute cell count.) Refer to the *TaqMan® Protein Assays Sample Prep and Assay Protocol.* Include a minimum of two replicates of each assay Prepare a minimum of two (ideally three) replicate TaqMan Protein Assays for each sample dilution.

### <span id="page-28-0"></span>Example experiment

The experiment shown in [Figure 6](#page-28-1) is a demonstration of what a screening experiment with TaqMan Protein Assays might look like.

LIN28 is highly expressed in pluripotent cell lines, and its expression is repressed upon commitment to cellular differentiation. The TaqMan Protein Assays LIN28 assay can be used to screen for small molecules, such as trans-retinoic acid (tRA), that induce differentiation in a pluripotent cell line such as NTERA2, resulting in decreased LIN28 expression. Most of the samples in [Figure 6](#page-28-1) are from untreated cells, but four samples ("hits") are from cells treated with tRA for 28 days.

In this example experiment, the middle of the Regression Linear Range for the reference lysate (untreated cells, day 0) was determined to be at 50 cells per assay (data not shown). Therefore all screening assays were performed at this input.

- Reference sample Untreated cell lysate, 6 replicate assays; this sample also serves as a positive control for LIN28 expression
- Test samples Treated cell lysates, 2 replicate assays per lysate
- No Protein Control Cell Resuspension Buffer, 6 replicate assays; this sample also serves as a negative control and background measurement

<span id="page-28-1"></span>Figure 6 LIN28 expression in NTERA2 cells: sample screening experiment

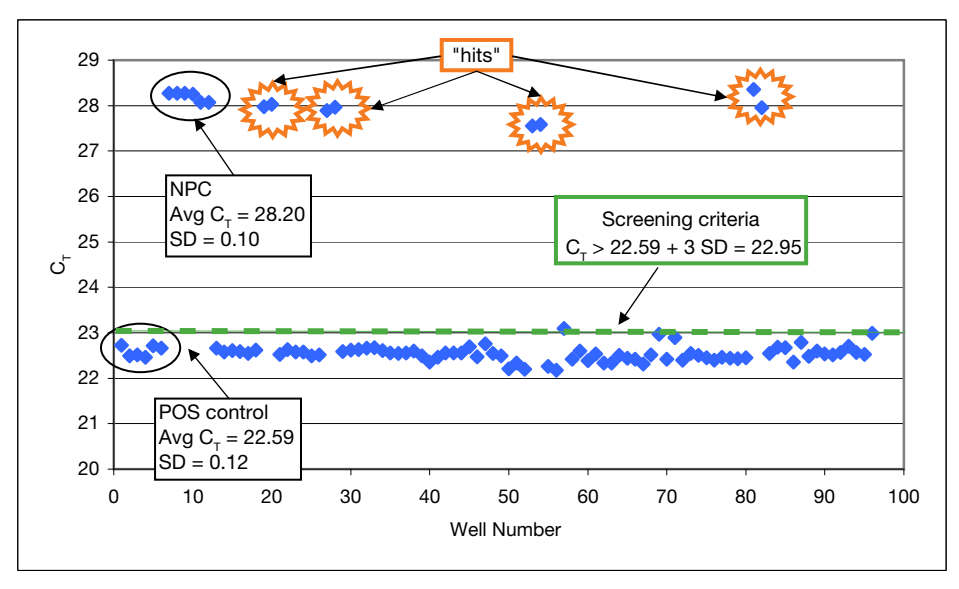

### <span id="page-29-0"></span>Data analysis

Data analysis for screening experiments is handled with spreadsheet software. Export the data from your real-time PCR instrument to a tab-delimited (\*.txt) or commaseparated values (\*.csv) format file that is compatible with Excel software or another spreadsheet program.

You can set the criteria for identifying a hit using the desired confidence interval around the average  $C_T$  of the appropriate reference sample:

- 99% confidence interval =  $Avg C_T \pm 3 SD$
- 95% confidence interval =  $Avg C_T \pm 2 SD$

In the screening experiment shown in [Figure 6](#page-28-1), the criteria used for identifying a hit was a  $C_T$  value outside the 99% confidence interval for the average  $C_T$  of the positive control (untreated cells). The example hits fall well outside this interval. These samples can be further evaluated through a relative quantitation experiment with the TaqMan Protein Assays LIN28 assay.

## <span id="page-30-0"></span>**TaqMan® Protein Assays: best practices**

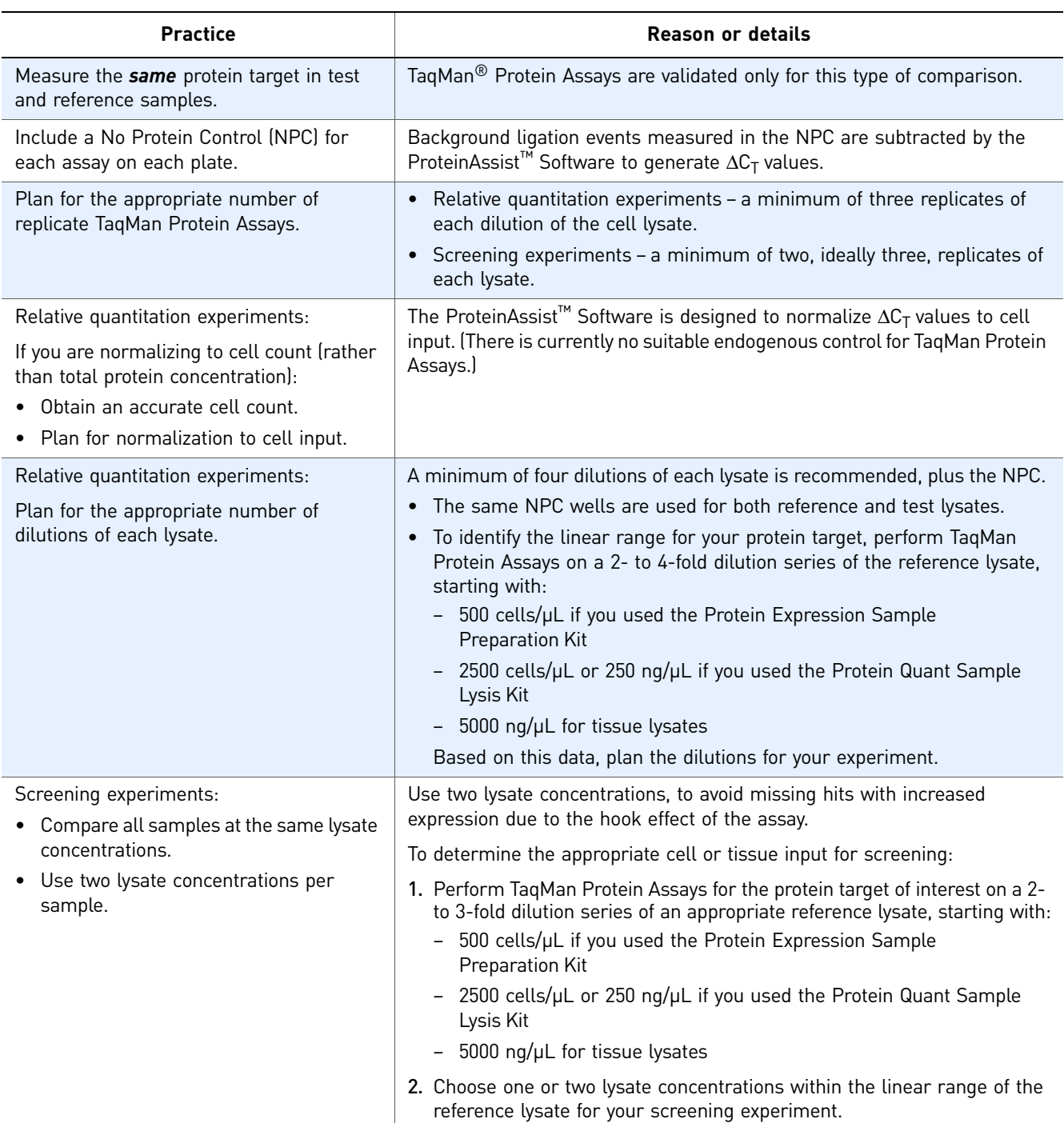

### Table 2 Best practices: Dos

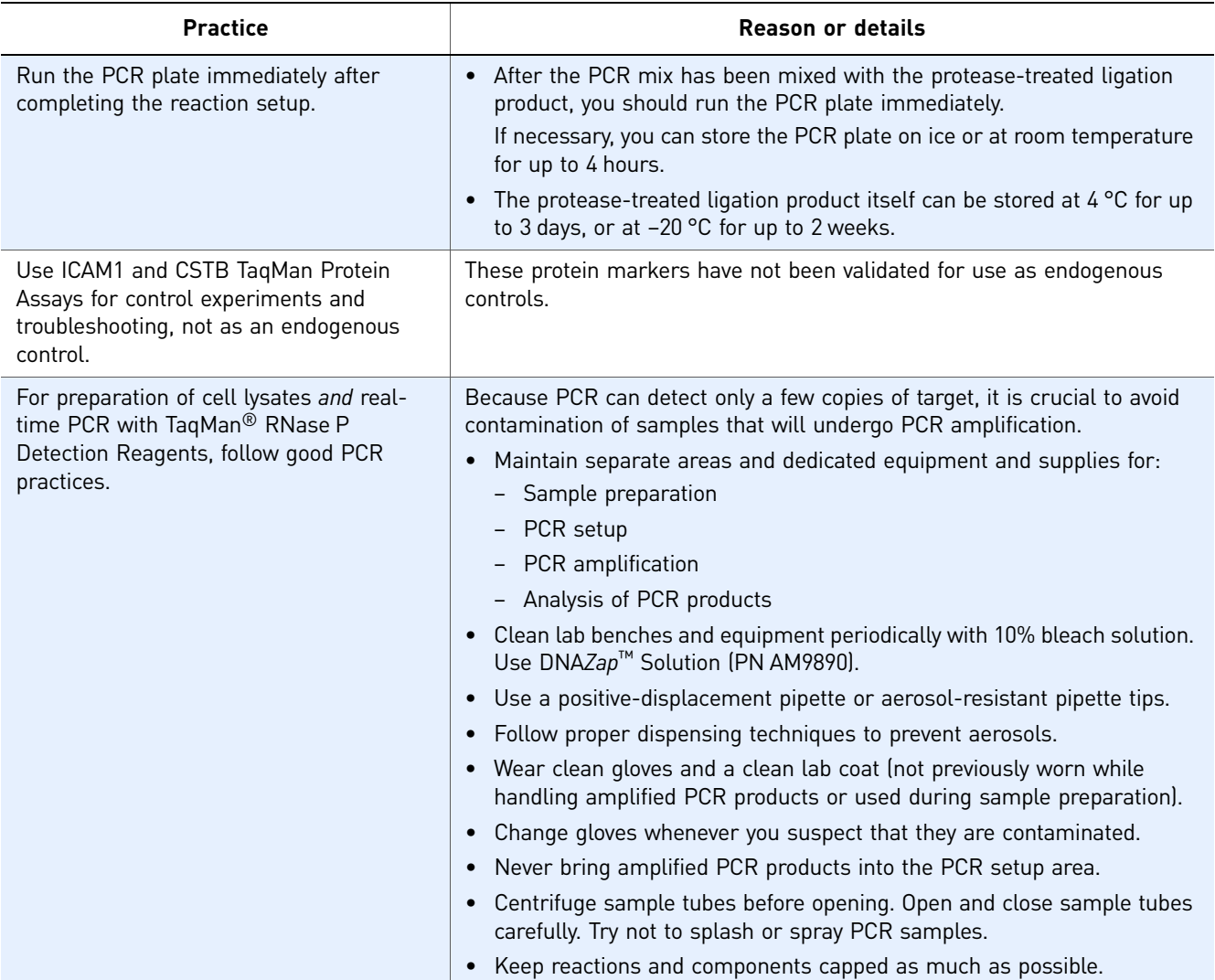

### Table 3 Best practices: Don'ts

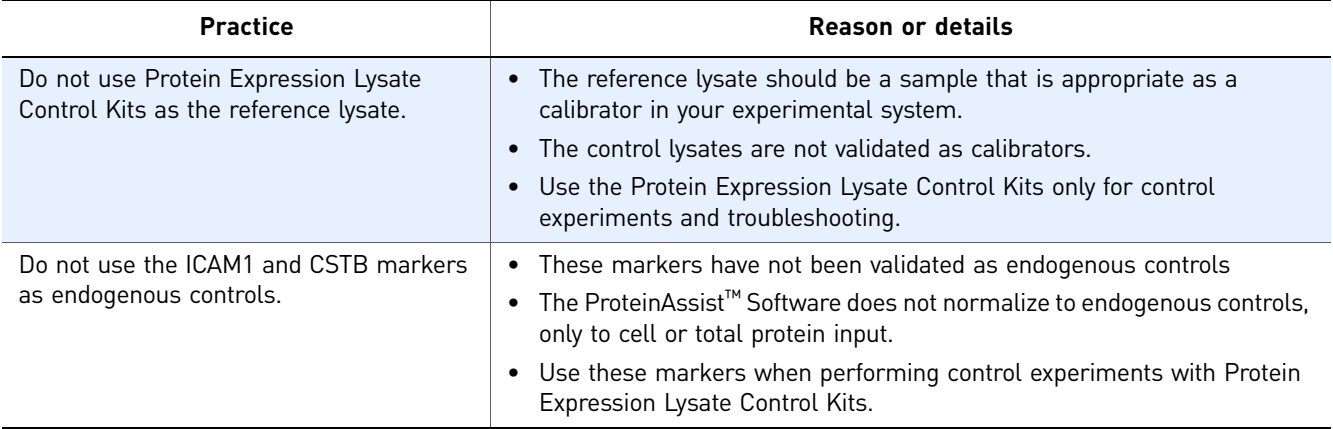

## <span id="page-32-2"></span><span id="page-32-0"></span> Background on Protein Targets and Cell Lines

### <span id="page-32-1"></span>**Overview**

TaqMan® Protein Assays kits provide ready-made assay probes for detecting selected protein targets by proximity ligation technology. TaqMan Protein Assays kits are available for:

- Human pluripotency markers LIN28, NANOG, OCT3/4, and SOX2. Background information starts on [page 34.](#page-33-0)
- Human control markers CSTB and ICAM1, for control experiments and troubleshooting. Background information starts on [page 37.](#page-36-0)

Protein Expression Lysate Control Kits provide cell lysates prepared from cell lines known to express proteins targeted by available assay probes:

- NTERA2 (human embryonal carcinoma cell line, pluripotent)
- Raji (human lymphoma cell line, non-stem cell)

These control lysates are designed for use in control TaqMan Protein Assays and for troubleshooting. Background information about the cell lines used for the Protein Expression Lysate Control Kits starts on [page 37.](#page-36-3)

Together, the TaqMan Protein Assays Kit and the Protein Expression Lysate Control Kits provide a system for both positive and negative controls for detection of pluripotency markers in your experimental system, as summarized in the table below.

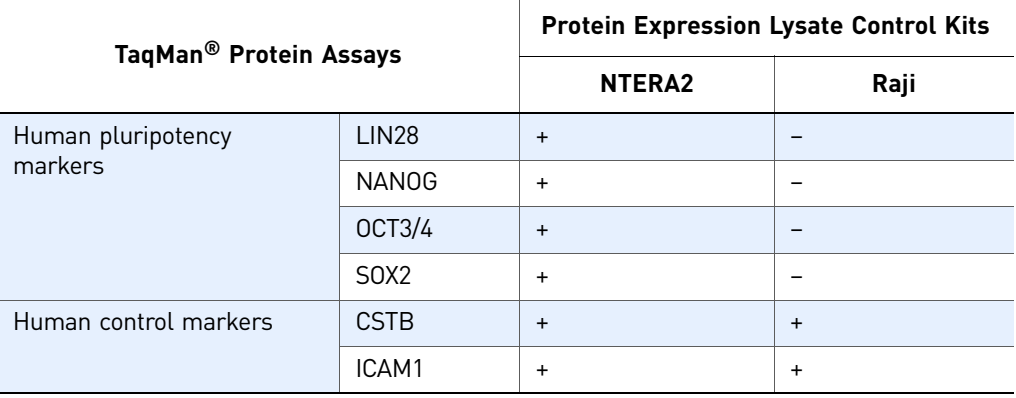

<span id="page-32-3"></span>Table 4 Detection of human markers in Protein Expression Lysate Control Kits

Example data for available TaqMan Protein Assays protein markers under a variety of experimental conditions starts on [page 38](#page-37-0).

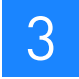

### <span id="page-33-0"></span>**Human pluripotency markers**

### <span id="page-33-1"></span>General background

Pluripotency is the ability of a cell to develop into any of the cell lineages of the body (endoderm, mesoderm, or ectoderm). Embryonic stem (ES) cells are pluripotent cells derived from the inner cell mass (ICM) of the developing blastocyst. ES cells can be propagated indefinitely in culture, but under suitable culture conditions they will differentiate into major cell lineages.

Certain types of human and mouse somatic cells can be reprogrammed to a pluripotent state upon introduction of genes known to be critical for maintenance of pluripotency (Yu *et al.,* 2007; Nakagawa *et al.,* 2008; Jaenisch and Young, 2008; Takahashi and Yamanaka, 2006). These induced pluripotent stem (iPS) cells behave similarly to ES cells in a variety of characteristics, including the ability to differentiate into various cell lineages.

Understanding maintenance of pluripotency and commitment to cell differentiation on a molecular level is crucial to understanding developmental processes and to exploiting the therapeutic potential of pluripotent cells. The pluripotency markers described in this section play critical roles in establishment or maintenance of pluripotency in mammalian cells. The TaqMan Protein Assays kits can be used for accurate confirmation of the presence of these pluripotency markers or for characterization of "stemness" in cell lines of interest.

### <span id="page-33-2"></span>NANOG, OCT4, and SOX2: background

NANOG, OCT4, and SOX2 are each essential for maintenance of pluripotency in ES cells, and they can be used as markers for pluripotency. NANOG, OCT4, and SOX2 are transcription factors that may work together as master regulators of cell development in mammalian cells (Jaenisch and Young, 2008).

- NANOG is a homeodomain transcription factor, characterized by a conserved DNA-binding region of ~60 amino acids (Pan and Thomson, 2007).
- OCT4 (Octamer-4; OCT3/4; POU5F1) is a member of the POU (Pit-Oct-Unc) family of homeodomain transcription factors (Pan *et al.,* 2002). POU proteins contain a homeodomain and a structurally analogous DNA-binding POU domain, and they are thought to regulate transcription through binding an octameric sequence motif at their target genes.

The *OCT4* gene clearly has a role in maintenance of pluripotency (Nichols *et al.,*  1998; Niwa *et al.,* 2000). However, analysis has been complicated by the finding that the human *OCT4* gene potentially encodes several protein isoforms. Initially, two splice variants were identified that encoded protein isoforms OCT4A and OCT4B (Takeda *et al.,* 1992). OCT4A and OCT4B share identical POU and Cterminal domains but differ in their N termini. OCT4A is localized in the nucleus and is associated with maintenance of pluripotency. The role of OCT4B, which does not stimulate transcription of OCT4-dependent promoters and is localized to the cytoplasm, is not clear (Lee *et al.,* 2006). Analysis of expression studies of *OCT4* is further complicated by the presence of multiple pseudogenes (Liedtke *et al.,* 2007; Liedtke *et al.,* 2008). Recently an additional splice variant was identified, OCT4B1, that is highly expressed in human ES/EC cells, suggesting a potential

role in maintenance of pluripotency (Atlasi *et al.,* 2008; Papamichos *et al.,* 2009). Multiple translation start sites of the OCT4B mRNA have been shown to encode three protein isoforms. One of these isoforms, OCT4B-190, may play a role in the cellular stress response (Wang *et al.,* 2009).

• SOX2 (SRY [sex determining region Y]-box 2) is a member of the B1 group of the *SOX* gene family of developmental transcription factors in human and mouse; this gene family is characterized by a highly conserved high mobility group (HMG) domain (Schepers *et al.,* 2002). SOX2 can heterodimerize with OCT3/4; interaction of HMG domains (such as in SOX2) and homeodomains (such as in OCT4) is thought to be an important mechanism for regulation of gene expression during development (Boyer *et al.,* 2005; Dailey and Basilico, 2001).

Viral-mediated transduction of *SOX2*, *OCT4*, *NANOG*, and *LIN28* constructs has been shown to be sufficient to cause reprogramming of human fetal and postnatal fibroblasts to iPS cells; *NANOG* and *LIN28* increased the efficiency of reprogramming but were not absolutely required (Yu *et al.,* 2007). Transduction of *SOX2*, *OCT3/4*, and *KLF4* (Kruppel-like factor 4 transcription regulator) has also been shown to reprogram adult human fibroblasts into iPS cells (Nakagawa *et al.,* 2008). Transient expression of the transduced genes appears to initiate the reprogramming, but stable iPS cells are characterized by subsequent activation of endogenous pluripotency genes. Activation of the endogenous genes is thought to be the result of stochastic epigenetic events (Jaenisch and Young, 2008).

Global characterization of gene targets for NANOG, OCT4, and SOX2 (by chromatin immunoprecipitation combined with microarray analysis or paired-end ditag sequencing) in human and mouse cells has shown that these three proteins co-occupy or bind to a large number of genes (Boyer *et al.,* 2005; Loh *et al.,* 2006).

One class of genes co-occupied by NANOG, OCT4, and SOX2 is active in ES cells, and it includes genes encoding transcription factors, signal transduction components, and chromatin-modifying proteins. NANOG, OCT4, and SOX2 also bind to their own promoters and to the promoters of the other two genes, forming an autoregulatory loop. Thus these three proteins may promote pluripotency through positive regulation of key pathways for pluripotency as well as their own genes (Jaenisch and Young, 2008; Boyer *et al.,* 2005; Masui *et al.,* 2007).

Another large class of genes co-occupied by NANOG, OCT4, and SOX2 is silenced or repressed in ES cells, and this class includes genes that are developmental transcription factors. The mechanism of silencing involves Polycomb Group (PcG) proteins; PcG proteins are conserved from *Drosophila* to humans and are thought to maintain gene silencing through histone methylation and condensation of chromatin structure. An additional form of transcriptional regulation of NANOG/OCT4/SOX2 gene targets involves RNA Polymerase II that has initiated transcription but is unable to elongate, perhaps due to activity of the PcG apparatus. Thus, these gene targets, although silenced in stem cells, appear to be poised for transcription activation during differentiation (Jaenisch and Young, 2008).

Using the NANOG, OCT3/4, and SOX2 assays NANOG, OCT4, and SOX2 are highly expressed in ICM and undifferentiated ES cells. Use the NTERA2 Protein Expression Lysate Control Kit when performing a positive control assay with TaqMan Protein Assays NANOG, OCT3/4, and SOX2 assays [\(Figure 7](#page-37-1)A, B, and C). The Raji Protein Expression Lysate Control Kit can be used as a negative control lysate for these markers, for troubleshooting purposes. Note that the antibody assay probe in the OCT3/4 assay recognizes both OCT4A and OCT4B isoforms.

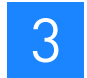

### <span id="page-35-0"></span>LIN28: background

LIN28 can be used as a marker for pluripotency in human cells. It is one of four transacting factors that collectively are sufficient to reprogram human somatic fibroblasts to iPS cells (Yu *et al.,* 2007; see also ["NANOG, OCT4, and SOX2: background" on](#page-33-2)  [page 34\)](#page-33-2).

Human and mouse LIN28 plays a key role in maturation of Let-7 miRNA, a highly conserved miRNA that is critical to regulation of cell proliferation and differentiation. LIN28 has been shown in vitro and in vivo to selectively block Drosha-mediated processing of the primary transcripts (pri-miRNAs) of Let-7 family miRNAs in mammalian cells (Bussing *et al.,* 2008; Viswanathan *et al.,* 2008; Newman *et al.,* 2008).

LIN28 contains a cold-shock domain and two zinc finger domains, a unique domain organization shared by all known RNA binding proteins. Binding of LIN28 to the stem-loop region of the Let-7 pri-miRNA transcript is integral to inhibition of Let-7 primiRNA processing (Newman *et al.,* 2008). A LIN28 isoform lacking the cold-shock domain is ineffective at inhibition of pri-miRNA processing (Viswanathan *et al.,* 2008).

In reprogramming experiments with *SOX2*, *OCT4*, *NANOG*, and *LIN28* constructs, transduction of *LIN28* improved the efficiency of iPS clone recovery but was not absolutely required (Yu *et al.,* 2007). A different combination of factors, *OCT4*, *SOX2*, *KLF4* and *c-MYC*, has also been shown to be sufficient to reprogram human somatic cells to iPS (Lowry *et al.,* 2008; Park *et al.,* 2008; Takahashi *et al.,* 2007). Because MYC is a negative transcription regulator of *Let-7* family genes, a link between the roles of MYC and LIN28 in reprogramming has been speculated. Whether the link is through regulation of Let-7 miRNA maturation by LIN28 (Bussing *et al.,* 2008) or by some other mechanism, such as recruitment or activation of endogenous MYC proteins (Nakagawa *et al.,* 2008), remains to be determined.

Using the LIN28 assay

Human LIN28 is highly expressed in undifferentiated ES cells. Use the NTERA2 Protein Expression Lysate Control Kit when performing a positive control assay with the TaqMan Protein Assays human LIN28 assay [\(Figure 7](#page-37-1)D). The Raji Protein Expression Lysate Control Kit can be used as a negative control lysate for this marker, for troubleshooting purposes.

### <span id="page-36-0"></span>**Human control markers**

### <span id="page-36-1"></span>CSTB: background

CSTB (Cystatin B) is a cytoplasmic cysteine protease inhibitor that is found in many cell types. CSTB is thought to protect cells by regulating the activity of its target proteases (Turk *et al.,* 2008).

### <span id="page-36-2"></span>ICAM1: background

ICAM1 (Intercellular adhesion molecule 1; also known as CD54) is a transmembrane protein that is found on the cell surface of many cell types. ICAM1 functions in cell-cell interactions and leukocyte adhesion (Wittchen, 2009). It has binding sites for numerous ligands, most notably a number of immune-associated ligands. Its function in intercellular adhesion appears to be part of a broader role in signal transduction associated primarily with inflammatory response pathways (Lawson and Wolf, 2009).

Using the CSTB and ICAM1 assays CSTB and ICAM1 are expressed in many cell types. Use either the Raji or the NTERA2 Protein Expression Control Lysate Kit when performing a positive control assay with TaqMan Protein Assays CSTB and ICAM1 assays ([Figure 7E](#page-37-1) and F).

### <span id="page-36-3"></span>**Protein Expression Lysate Control Kits**

### <span id="page-36-4"></span>NTERA2 Kit: background

The NTERA-2 cl.D1cell line used for the NTERA2 Protein Expression Lysate Control Kit is a pluripotent human embryonal carcinoma cell line (ATCC® Number CRL-1973™). These cells can be induced to differentiate along neuroectodermal lineages upon exposure to retinoic acid or hexamethylene bisacetamide (Andrews, 1988; Andrews, 1984). The NTERA2 Protein Expression Lysate Control Kit provides a stemcell line lysate that can be used in positive control assays with TaqMan Protein Assays kits for all the pluripotency and control markers listed in [Table 4 on page 33.](#page-32-3)

### <span id="page-36-5"></span>Raji Kit: background

The Raji cell line used for the Raji Protein Expression Lysate Control Kit is a lymphoblast-like cell line derived from a Burkitt's lymphoma ( $ATCC^{\circledast}$  Number CCL-86™). The Raji Protein Expression Lysate Control Kit provides a non-stem-cell line lysate that can be used in positive control assays with TaqMan Protein Assays CSTB and ICAM1 assays [\(Table 4\)](#page-32-3)

### <span id="page-37-0"></span>**Example data**

[Figure 7](#page-37-1) shows typical data for each pluripotency or control marker using the NTERA2 or Raji Protein Expression Lysate Control Kit. Each point is the average of four replicate TaqMan Protein Assays.

<span id="page-37-1"></span>Figure 7 Example data: TaqMan<sup>®</sup> Protein Assays with Protein Expression Lysate Control Kits

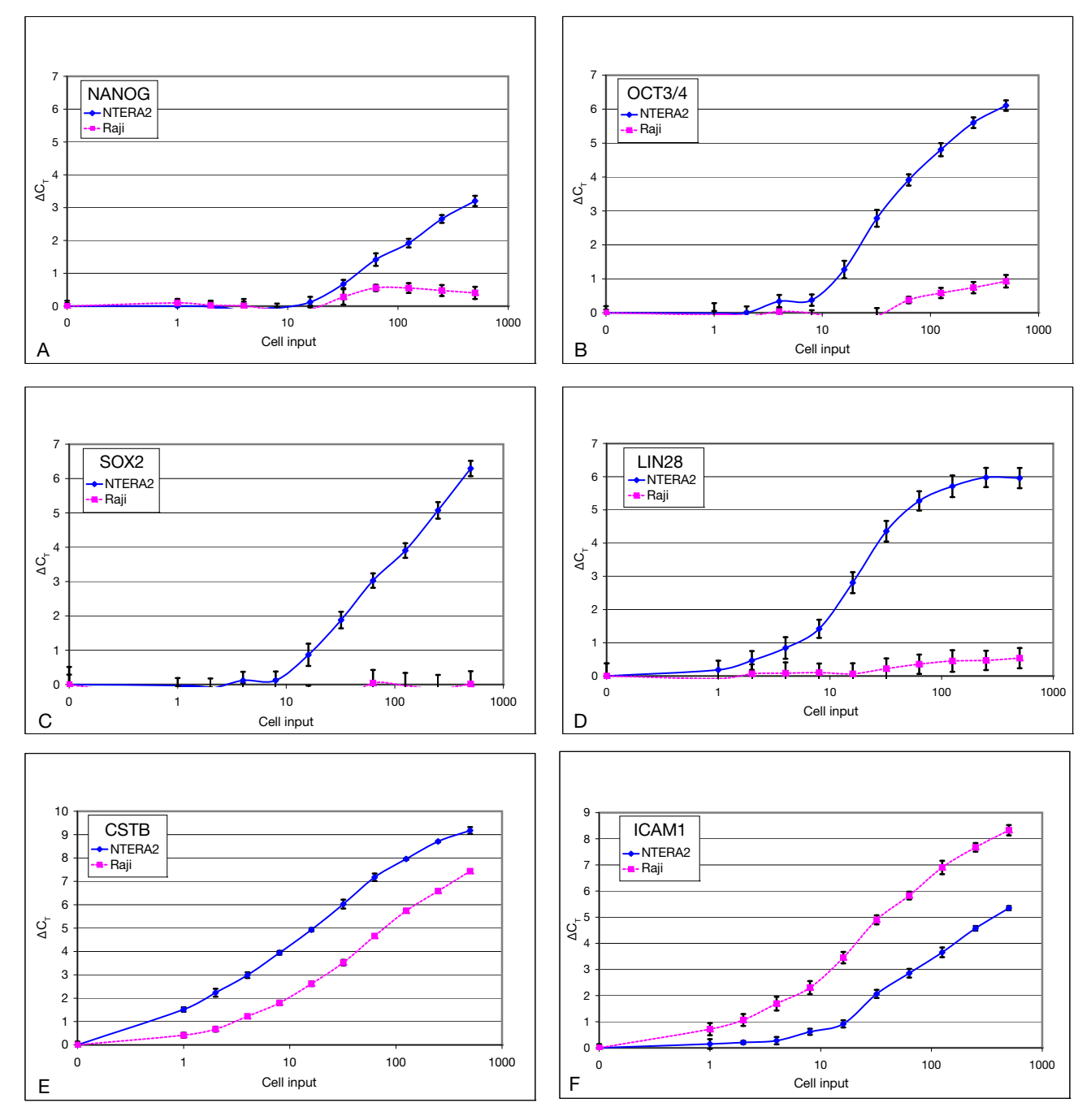

### <span id="page-38-0"></span>Other experimental conditions

TaqMan Protein Assays for human pluripotency and control markers have been used in a variety of cell lines and experimental conditions. These results are summarized in [Tables 5](#page-38-1) and [6.](#page-38-2)

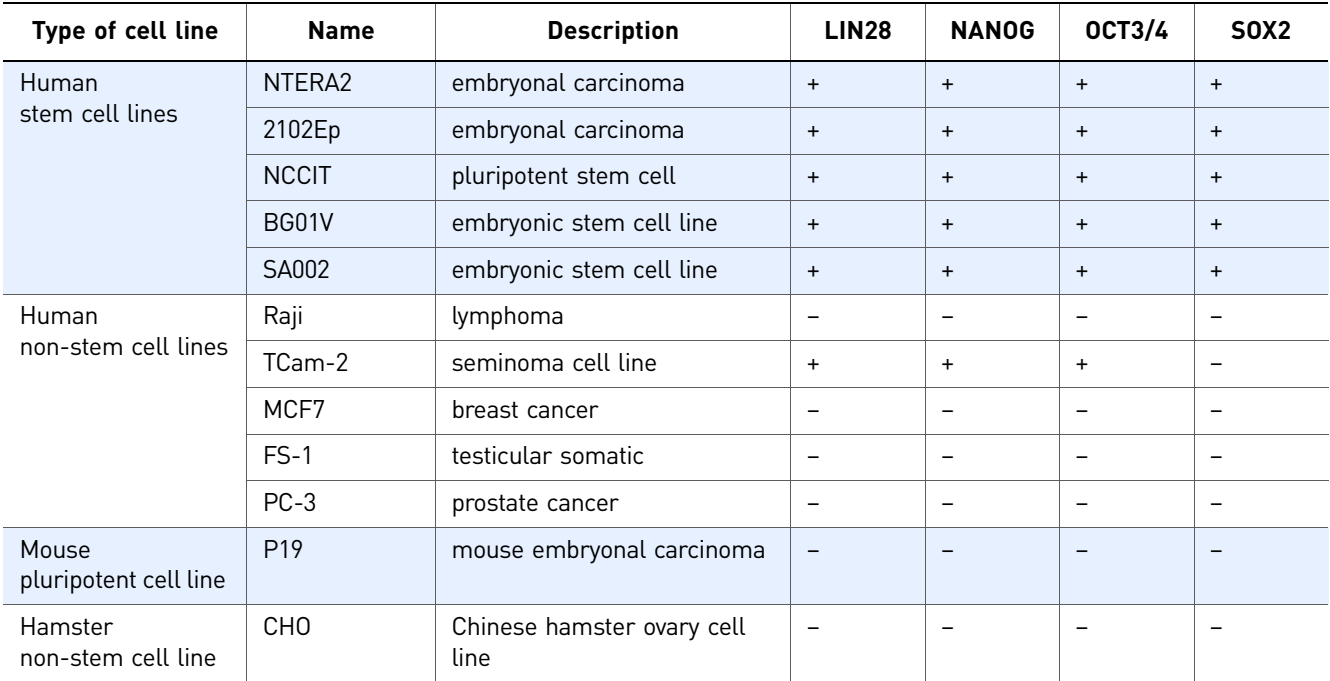

<span id="page-38-1"></span>Table 5 Detection of human pluripotency markers using TaqMan® Protein Assays (In the table, a + indicates positive detection of the protein marker.)

<span id="page-38-2"></span>Table 6 Use of TaqMan® Protein Assays in a variety of experimental conditions

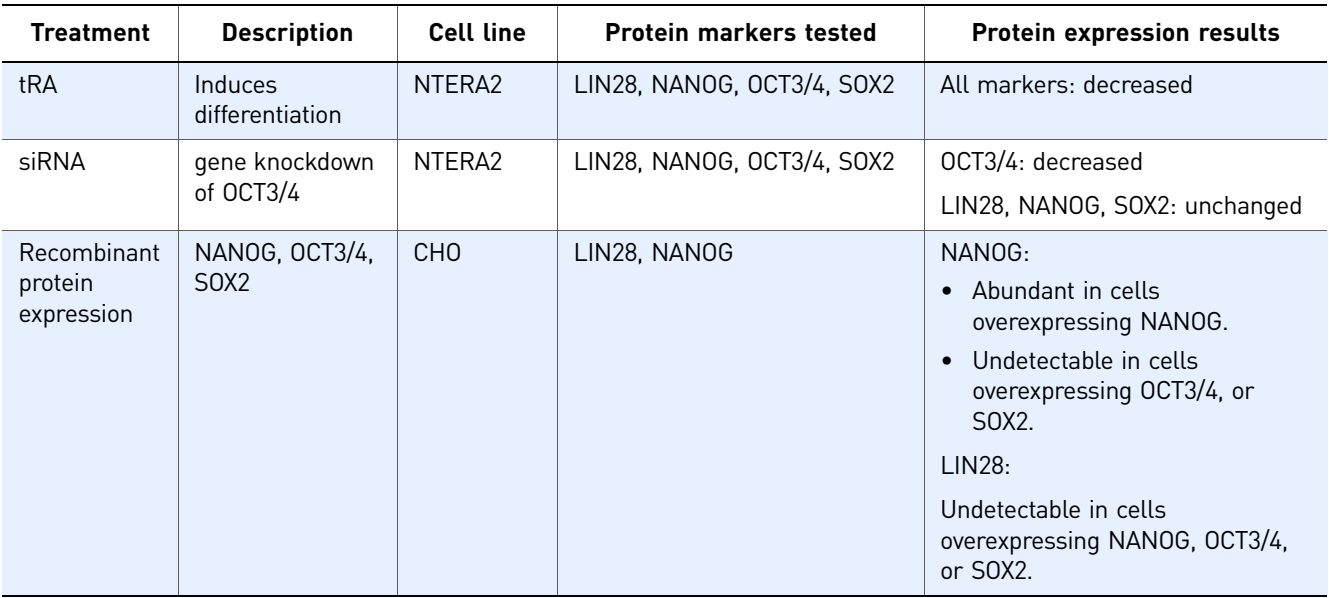

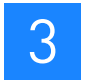

## <span id="page-40-1"></span><span id="page-40-0"></span> Designing Assays with User-Supplied Antibodies

### This chapter covers:

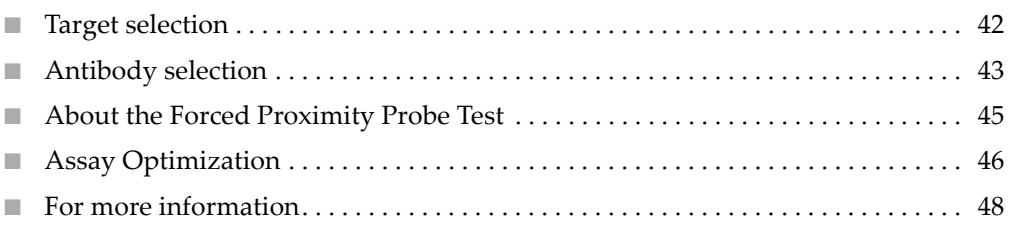

### <span id="page-41-0"></span>**Target selection**

Successful TaqMan Protein Assay results have been obtained with protein targets ranging in molecular size from 6 kDa to >200 kDa. When you prepare samples with the Protein Quant Sample Lysis Kit or the Protein Expression Sample Preparation Kit, a whole cell lysate is generated, which enables detection of membrane-bound, cytosolic, and nuclear-localized proteins. Successful assays have been created for a variety of functional protein classes; for example:

- Transcription factors
- Cytokines
- Cell surface proteins, including membrane-bound receptors
- Receptor ligands
- Signal transduction pathway proteins
- Growth factors
- [Protein tags, such as GFP \(green fluorescent protein\) and GST \(glutathione-S](/wiki/Glutathione-S-transferase)transferase)

Additional applications include:

- Phosphorylated-site detection on pathway response proteins
- Detection of protein-protein interactions in both homomeric and heteromeric complexes
- Detection of cell surface markers on suspensions of intact mammalian cells

### <span id="page-42-0"></span>**Antibody selection**

TaqMan<sup>®</sup> Protein Assays can be developed for a wide variety of targets with usersupplied biotinylated antibodies and the **TaqMan® Protein Assays Open Kit**. The Open Kit contains:

- 5' and 3' Prox-Oligos (streptavidin-linked oligos)
- Buffers for preparing the two Assay Probes used in the binding step of TaqMan Protein Assays experiments

TaqMan Protein Assays experiments require antibodies that bind to two or more distinct epitopes on the target protein to enable ligation of the 3′ and 5′ oligos.

### <span id="page-42-1"></span>Assay design options

Depending on the availability of antibodies to your chosen target, there may be several assay design options:

• The simplest assay design uses a single polyclonal antibody that is split into two pools to generate the 3′ and 5′ oligo-linked antibodies (Assay Probes A and B):

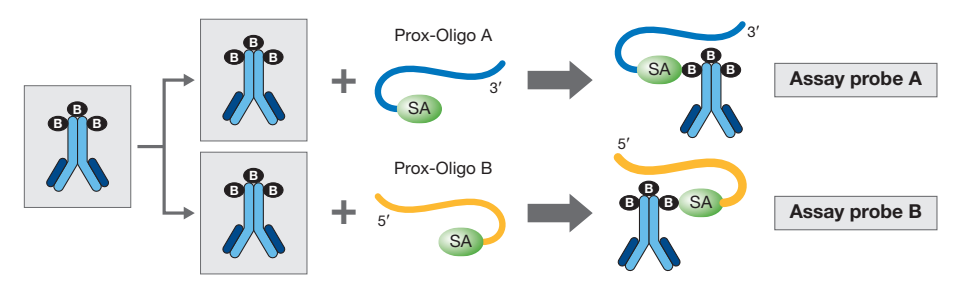

It is important that the polyclonal antibody is raised against a full-length or nearfull-length antigen (>100 aa). An Assay Probe pair made with a polyclonal antibody raised against a small peptide (<100 aa) will probably not be successful in the TaqMan Protein Assays experiment because it is likely that the antibody will bind only to a single epitope. A single monoclonal antibody is also not suitable for generating a pair of Assay Probes because it binds to a single epitope and cannot form the requisite proximity binding pair.

• An alternative assay design uses two different antibodies that have been qualified to function as a matched pair in an ELISA. The matched pair can be polyclonal/ monoclonal, monoclonal/monoclonal, polyclonal/polyclonal.

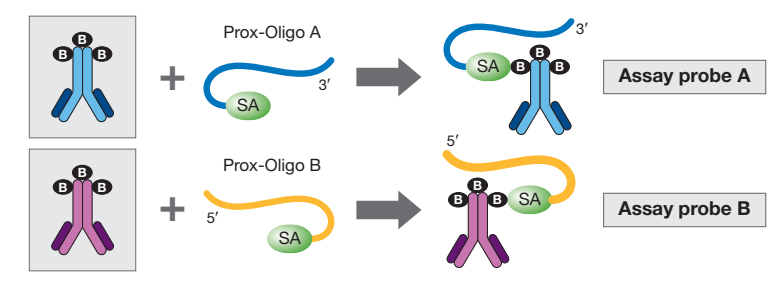

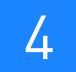

### The table below summarizes the assay design options.

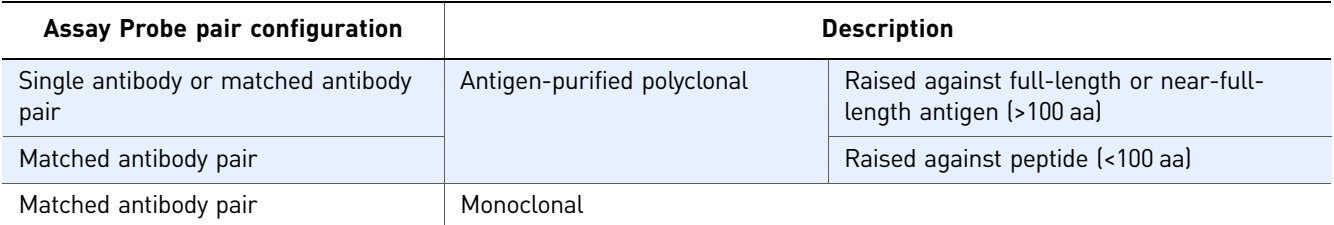

IMPORTANT! The polyclonal antibodies used to make the Assay Probes must be  $\Omega$ antigen-purified. Antibodies that are not antigen-purified usually contain significant amounts of non-specific antibodies; non-specific antibodies will diminish the sensitivity and specificity of the assay.

### <span id="page-43-0"></span>Antibody search

Due to the inherent nature of antibodies, Applied Biosystems cannot guarantee that the antibody or antibody pair that you select will result in a working proximity probe set. Refer to the *TaqMan*® *Protein Assays Probe Development Protocol* for a list of commercially available antibodies that have been demonstrated to be either successful or unsuccessful in TaqMan Protein Assays experiments when tested with a suitable positive control. The overall success rate with these antibodies is 74%. To view the most current list, go to:

### **[www.appliedbiosystems.com/taqman4protein](http://www.appliedbiosystems.com/taqman4protein)**

If you cannot find your target in the list of positively tested assays, and you do not yet have antibodies to try in TaqMan Protein Assays experiments, you may be able to find commercially available antibodies to your target by searching online at:

**[www.labome.com](http://www.labome.com)** and **[www.linscottsdirectory.com](http://www.linscottsdirectory.com)**

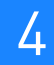

### <span id="page-44-0"></span>Biotinylated antibodies

The Assay Probes are prepared with biotinylated antibodies. If the antibody you select is not biotinylated, you must label the antibody with biotin and remove unreacted biotin using dialysis. The TaqMan Protein Assay is very sensitive to free biotin. As little as 80 nM of free biotin in the antibody preparation will diminish assay performance. Consequently, biotinylated antibody preparations must not contain any free biotin. Applied Biosystems strongly recommends that you perform the Forced Proximity Probe Test for all newly purchased or made biotinylated antibodies (see ["About the](#page-44-1)  [Forced Proximity Probe Test" on page 45](#page-44-1)). The requirements for pre-biotinylated and non-biotinylated antibodies are summarized in the table below.

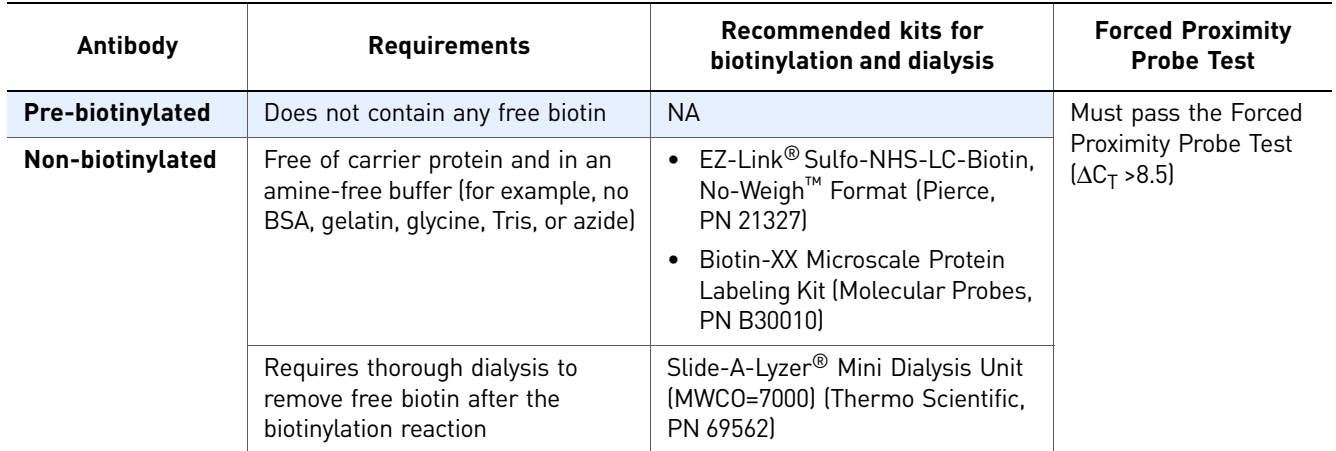

### <span id="page-44-1"></span>**About the Forced Proximity Probe Test**

The Forced Proximity Probe Test determines whether or not the biotinylated antibody is suitable for making proximity probes. The test will fail if:

- Free biotin is in the preparation
- The antibody is under-biotinylated
- The biotinylated antibody is less concentrated than expected

Applied Biosystems recommends that you perform the Forced Proximity Probe Test for *all* biotinylated antibodies, whether the antibodies are user-biotinylated or prebiotinylated by a vendor.

IMPORTANT! The Forced Proximity Probe Test determines whether or not the  $\left( \mathbf{I} \right)$ biotinylated antibody can bind to the Prox-Oligos. The test cannot determine whether or not the antibody is suitable for use in TaqMan Protein Assays experiments.

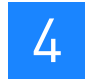

### <span id="page-45-0"></span>**Assay Optimization**

The TaqMan Protein Assay can be optimized at several stages of the protocol. You can:

- • [Decrease the Prox-Oligo volumes](#page-45-1) (this page)
- • [Reduce the Assay Probe concentrations in the binding reaction](#page-46-0) [\(page 47\)](#page-46-0)
- • [Modify the binding reaction time and temperature \(page 47](#page-46-1))
- • [Include additives in the binding reaction buffer](#page-46-2) ([page 47\)](#page-46-2)
- • [Modify the sample preparation procedure](#page-47-0) [\(page 48](#page-47-0))

### <span id="page-45-1"></span>Decrease the Prox-Oligo volumes

The following variation on preparing Assay Probes A and B uses less Prox-Oligos and may improve the signal:noise ratio of the assay. This variation is suggested for use only with polyclonal antibodies.

Follow the procedures in the *TaqMan® Protein Assays Probe Development Protocol* to prepare Assay Probes A and B, but use the volumes listed in the table below. The remainder of the Assay Probe preparation protocol is unchanged; the final volume of Assay Probes is 100 µL.

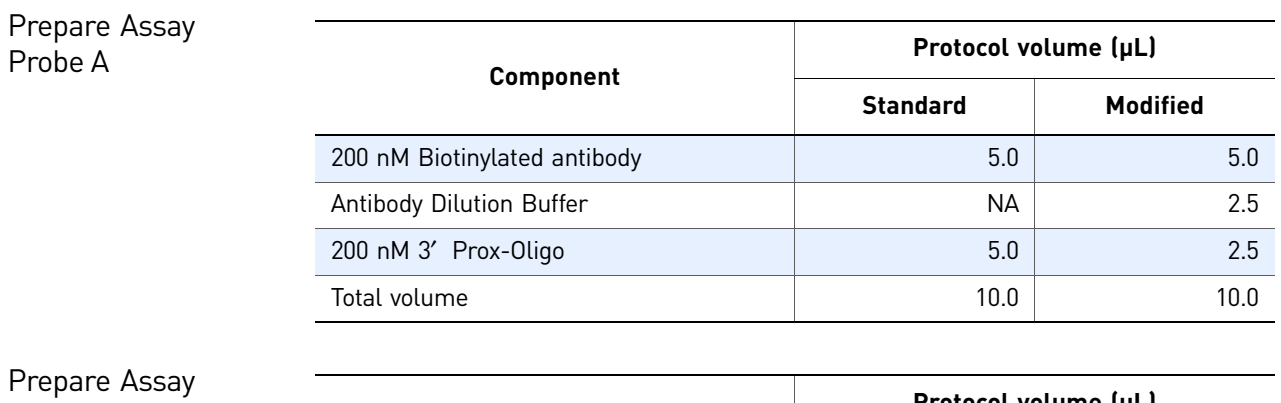

Probe B

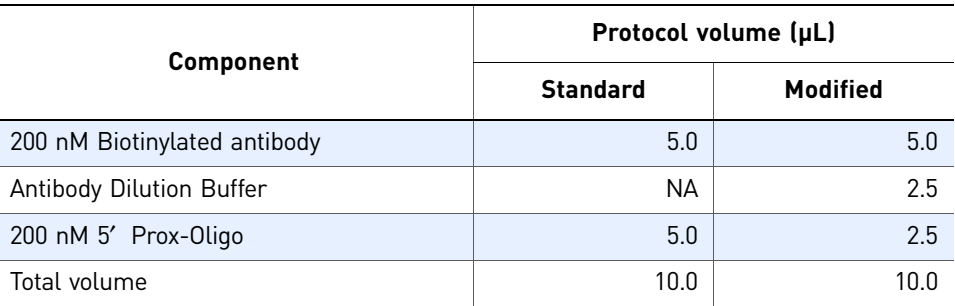

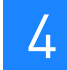

### <span id="page-46-0"></span>Reduce the Assay Probe concentrations in the binding reaction

You can reduce the concentration of the Assay Probes in the binding reaction to try to improve the signal:noise ratio. The concentration of each Assay Probe in the standard binding reaction is 250 pM. The table below provides suggested Assay Probe A and B volumes for preparing solutions with reduced Assay Probe concentrations.

Note: Applied Biosystems does not recommend using less than 50 pM of each Assay Probe in the binding reaction because the background signal (noise) of the assay will be too variable.

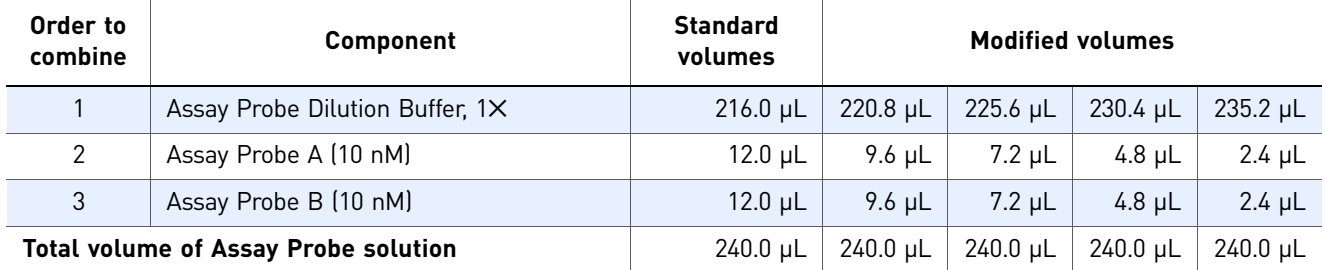

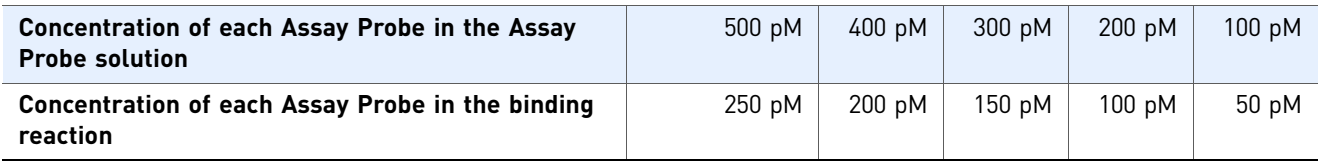

### <span id="page-46-1"></span>Modify the binding reaction time and temperature

The standard binding reaction is performed at 37  $\degree$ C for 60 minutes. However, the signal:noise ratio for your assay may be improved by modifying the time and/or temperature of the binding reaction. Applied Biosystems suggests the following alternate binding reaction times and temperatures:

- 25 °C for several hours
- 4 °C for several hours to overnight

### <span id="page-46-2"></span>Include additives in the binding reaction buffer

The standard buffer used in the binding reaction is either the Lysate Dilution Buffer or the Cell Resuspension Buffer, depending on TaqMan Protein Assays kit that you use. The buffer formulations in each kit are identical; the buffers can be used interchangeably. The standard buffer contains PBS, 0.1% carrier protein, and other blocking agents.

To improve the signal:noise ratio of your assay, you may decide to include additives such as extra carrier protein (for example, gelatin or nonfat powdered milk). The ligation and qPCR reactions are not inhibited with binding buffers containing up to 0.5% gelatin or 5% nonfat powdered milk. BSA is not recommended.

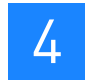

### <span id="page-47-0"></span>Modify the sample preparation procedure

You may improve the signal:noise ratio by modifying your sample prep procedure and/or by using another lysis reagent. Appendix A in the *TaqMan® Protein Assays Sample Prep and Assay Protocol* lists alternate lysis reagents for cells and tissues that are known to be compatible with the TaqMan Protein Assays. Additional treatments, such as lysate clarification by centrifugation or heat treatment (for example, 75 °C for 10 minutes) may also help improve assay performance.

### <span id="page-47-1"></span>**For more information**

Refer to the following sections in the *TaqMan® Protein Assays Probe Development Protocol*:

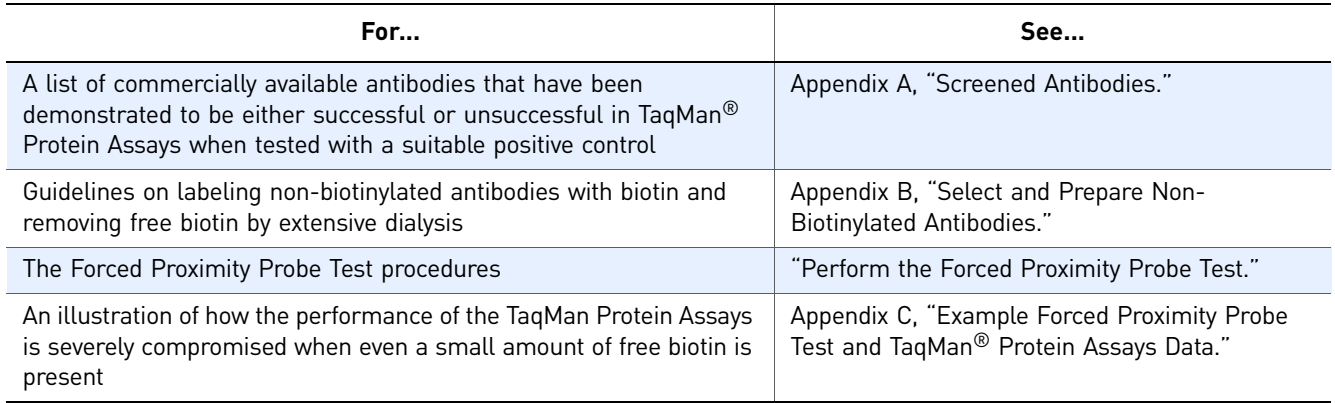

## Using Controls

Using controls can be very helpful when you are developing a new TaqMan® Protein Assay or preparing new Assay Probes with the TaqMan**®** Protein Assays Open Kit. This chapter discusses the different controls that you can use at each stage of a TaqMan Protein Assays experiment.

This chapter covers:

<span id="page-48-0"></span>5

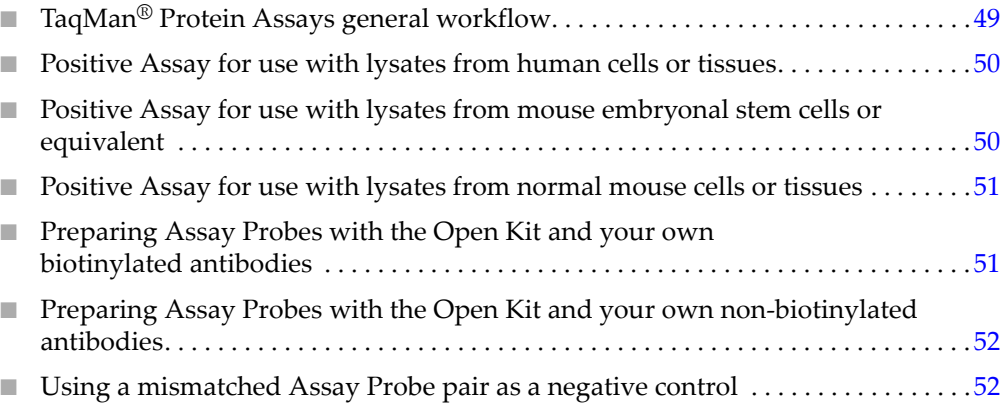

### <span id="page-48-1"></span>**TaqMan® Protein Assays general workflow**

If you are new to TaqMan Protein Assays experiments, Applied Biosystems recommends that you familiarize yourself with the workflow using a control lysate (Raji) and pre-made Assay Probes (hCSTB):

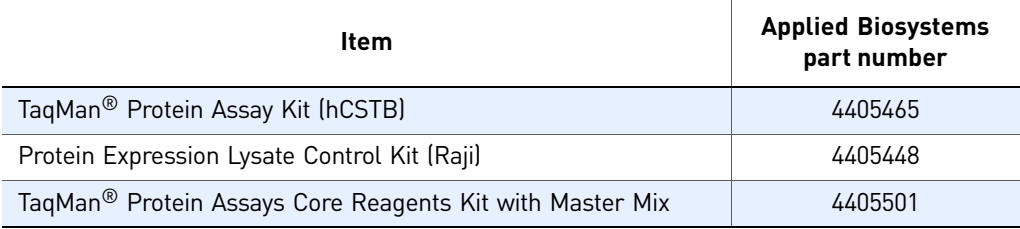

### <span id="page-49-0"></span>**Positive Assay for use with lysates from human cells or tissues**

CSTB is ubiquitously expressed in most tissue or cell types and can serve as a positive control with lysates that you generate from human cells or tissues. Note that CSTB has not been validated as a useful endogenous control for relative quantification purposes. Applied Biosystems recommends that you include the Raji lysate as the positive control lysate.

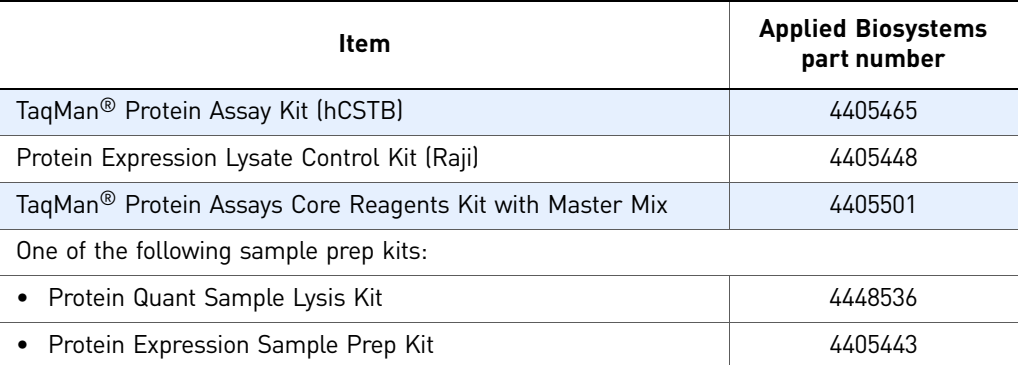

### <span id="page-49-1"></span>**Positive Assay for use with lysates from mouse embryonal stem cells or equivalent**

Applied Biosystems does not have pre-made Assay Probes to mouse targets. However, the hSOX2 Assay Probes will moderately cross-react with mSOX2. Therefore, it may be possible to detect moderate to high levels of mSOX2 in mouse cells or tissues expressing mSOX2. The hSOX2 Assay Probes have successfully detected mSOX2 in P19 [ATCC CRL-1825] and F9 [ATCC CRL-1720] lysates.

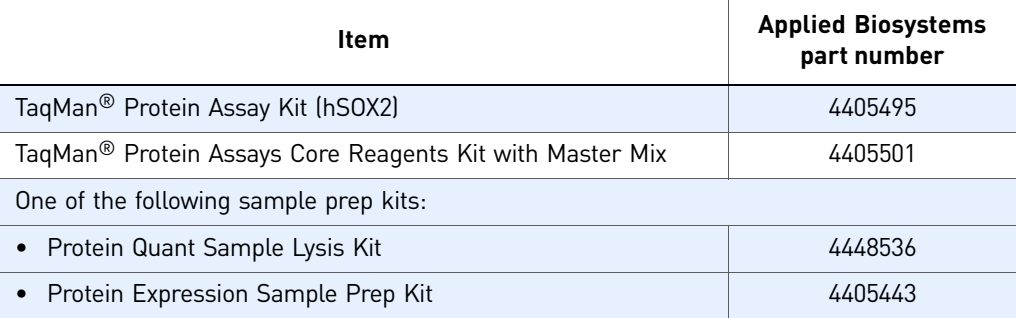

<span id="page-50-0"></span>**Positive Assay for use with lysates from normal mouse cells or tissues**

> Applied Biosystems has made mICAM1 Assay Probes using the TaqMan Protein Assays Open Kit and a biotinylated polyclonal mICAM1 antibody and successfully detected mICAM1 in a mouse universal tissue lysate. Therefore, the mICAM1 assay may be a suitable positive control for use with your mouse cell or tissue lysates. This positive control requires that you prepare your own mICAM1 Assay Probes with the Open Kit and the commercially available biotinylated polyclonal mICAM1 antibody. The mouse universal tissue lysate also serves as a useful positive control.

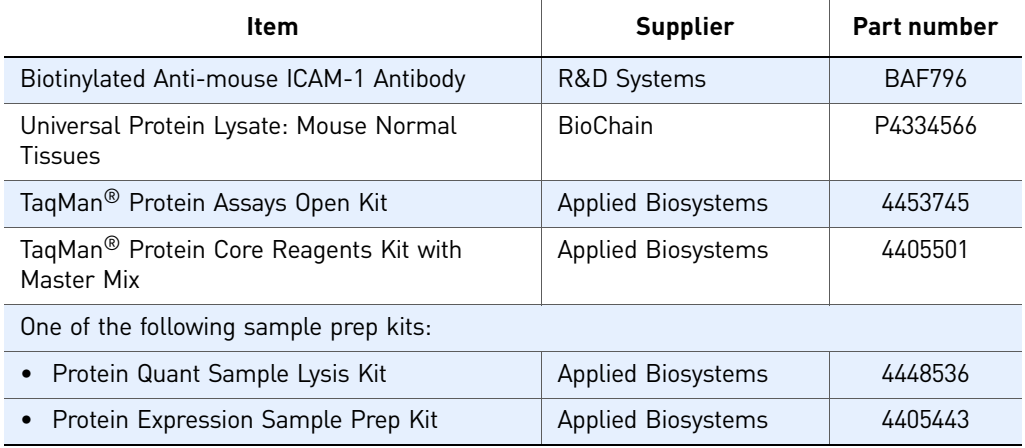

### <span id="page-50-1"></span>**Preparing Assay Probes with the Open Kit and your own biotinylated antibodies**

When making Assay Probes with your own biotinylated antibody or antibody pair, it may be useful to generate an Assay Probe with a control biotinylated antibody to serve as a process control. The pre-made hCSTB Assay Probes from Applied Biosystems are prepared with a biotinylated anti-human CSTB polyclonal antibody from R&D Systems. You can prepare hCSTB Assay Probes with the biotinylated antibody and compare the performance of your hCSTB Assay Probes with the pre-made hCSTB Assay Probes from Applied Biosystems using the Raji lysate control.

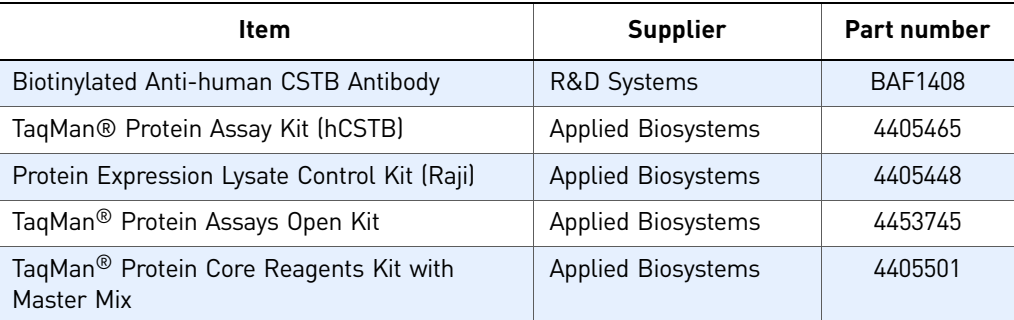

### <span id="page-51-0"></span>**Preparing Assay Probes with the Open Kit and your own non-biotinylated antibodies**

You will need to biotinylate your antibody or antibody pair before making the Assay Probes. It may be useful to biotinylate a control antibody to serve as a process control. You can biotinylate the hCSTB antibody from R&D Systems and prepare Assay Probes with your biotinylated antibody, as well as with the biotinylated version of the same antibody. You can then compare the performance of those Assay Probes with the premade hCSTB Assay Probes from Applied Biosystems using the Raji lysate control.

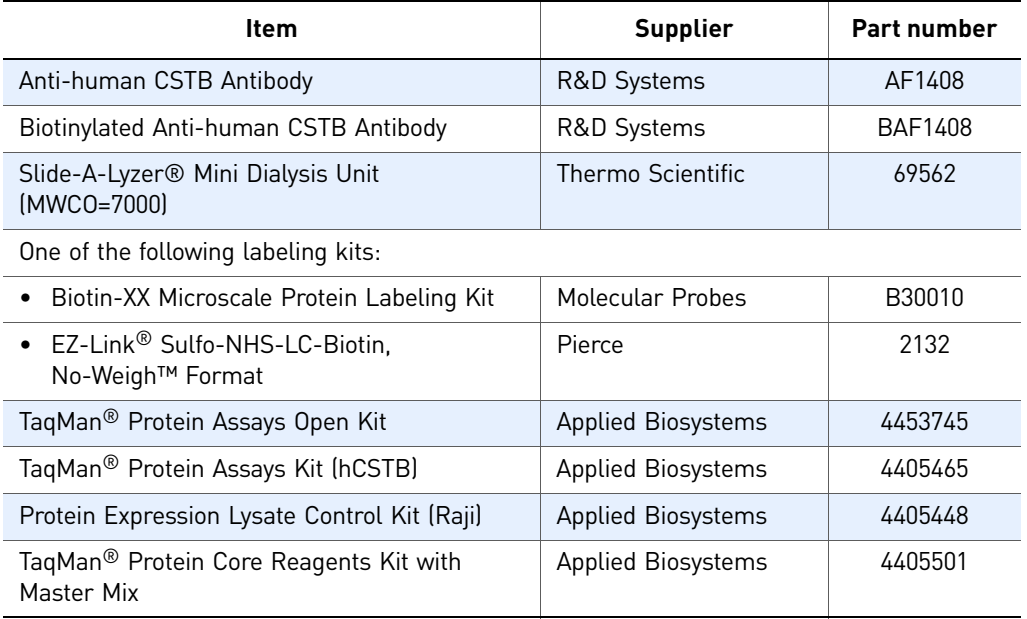

### <span id="page-51-1"></span>**Using a mismatched Assay Probe pair as a negative control**

You should always include a negative control in your experiment. It is best to use a sample that is known not to express the target of interest as your negative control. However, if no such sample exists (or if you want to use an additional negative control), you can use a mismatched Assay Probe pair.

For example, if your target is hCSTB, you can use a mismatched hCSTB/hICAM1 Assay Probe pair (hCSTB Assay Probe A + hICAM1 Assay Probe B). The mismatched Assay Probe pair should only generate background signal because both antibodies will not bind to the same target to enable proximity ligation of the 5′ and 3′ oligos.

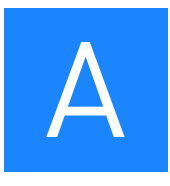

## <span id="page-52-5"></span><span id="page-52-0"></span>TaqMan® Protein Assays Reagents

### <span id="page-52-1"></span>**How to order**

The TaqMan® Protein Assays reagents are available from Applied Biosystems at: **[www.appliedbiosystems.com](http://www.appliedbiosystems.com)**

### <span id="page-52-2"></span>**Kits for sample prep and assays**

### <span id="page-52-3"></span>Sample preparation kits

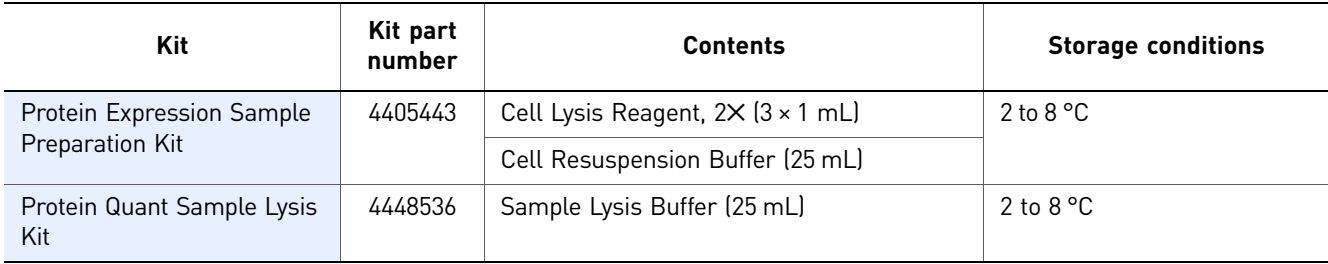

### <span id="page-52-4"></span>Control kits

<span id="page-52-6"></span>The Protein Expression Lysate Control Kits are for general use. You can use them for positive control reactions and for troubleshooting.

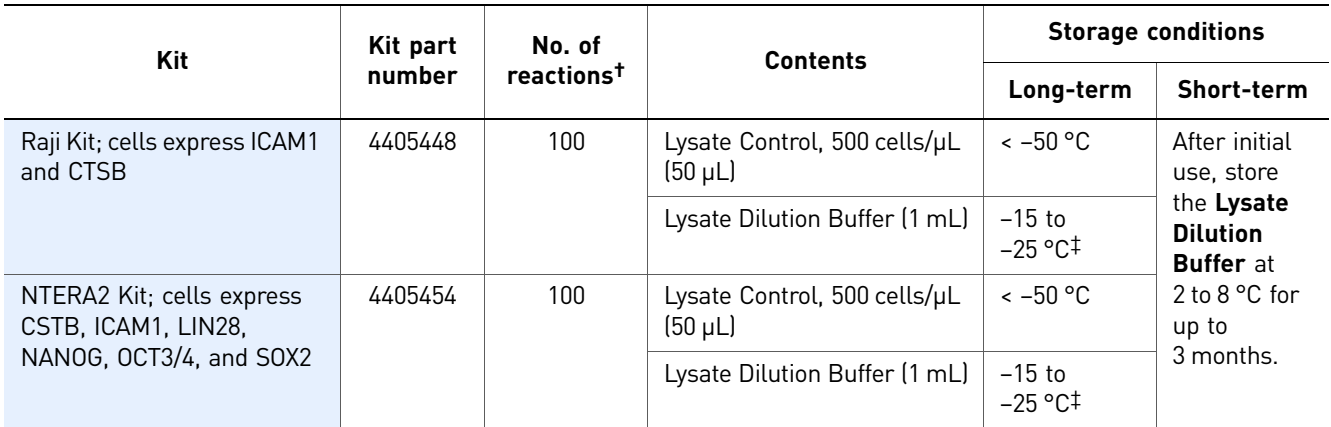

† The number of reactions includes the reactions performed using the 2-fold dilution scheme outlined in this protocol.

‡ If necessary, the Lysate Dilution Buffer can be stored with the Lysate Control.

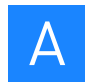

### <span id="page-53-0"></span>TaqMan® Protein Assays kits

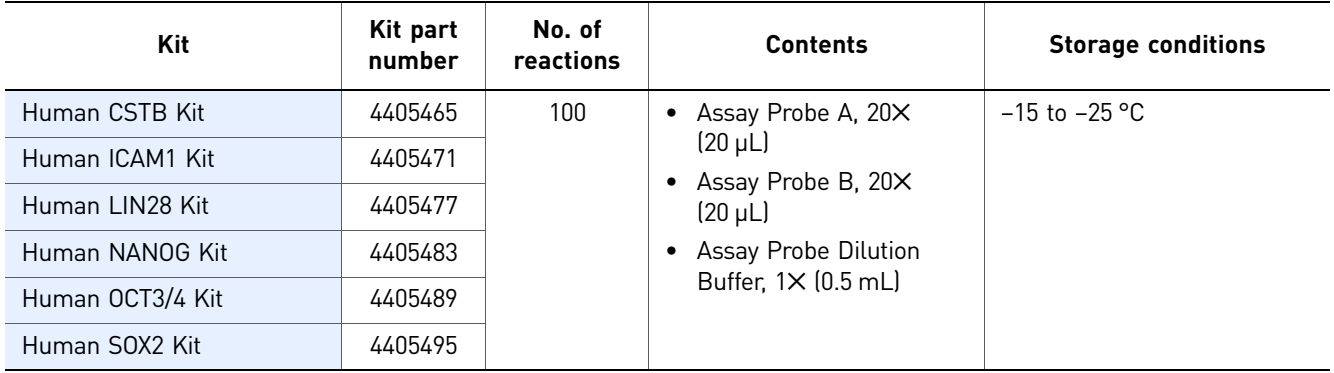

### <span id="page-53-1"></span>Core reagents base kits

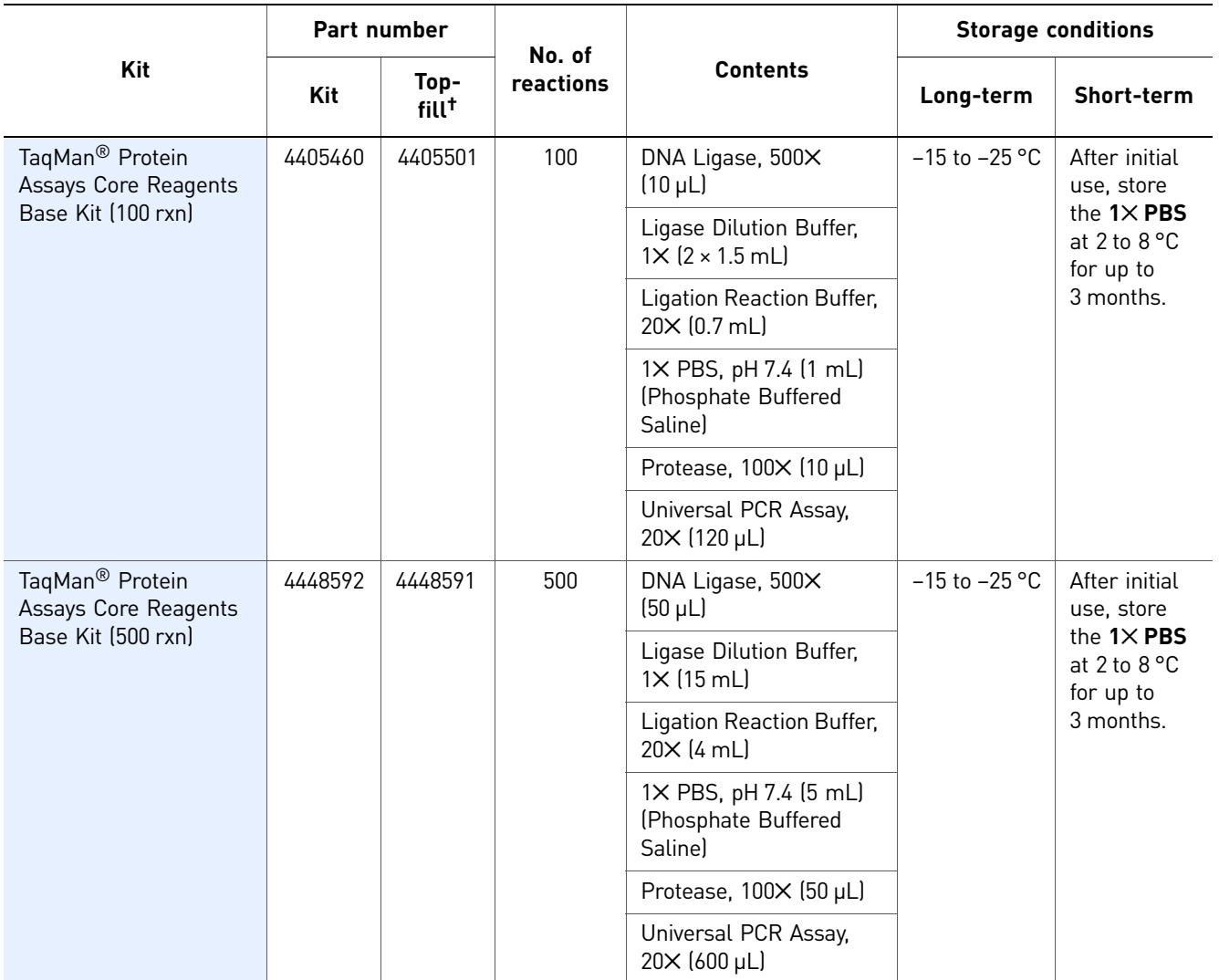

† Top-fill part numbers include both the core reagents base kits and master mix.

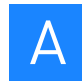

### <span id="page-54-0"></span>Master mix

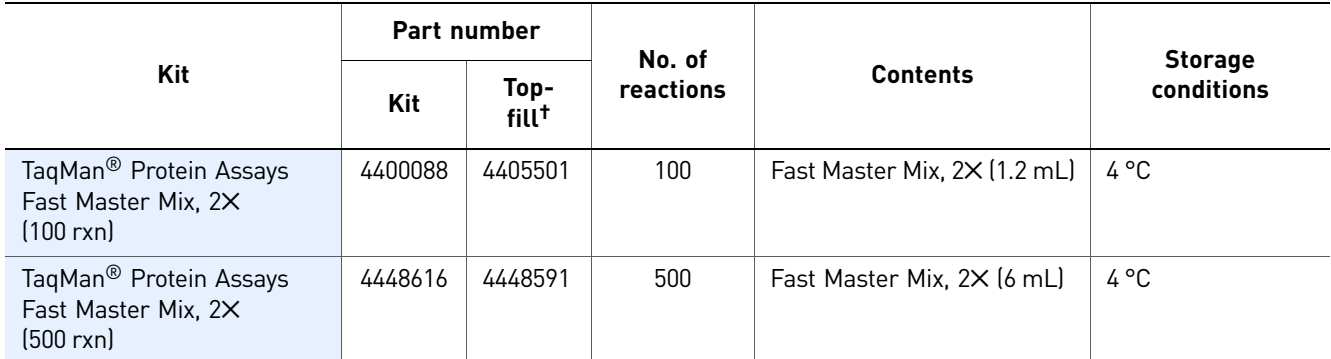

† Top-fill part numbers include both the core reagents base kits and master mix.

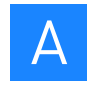

### <span id="page-55-0"></span>**Kits for probe development**

### <span id="page-55-1"></span>Probe kits

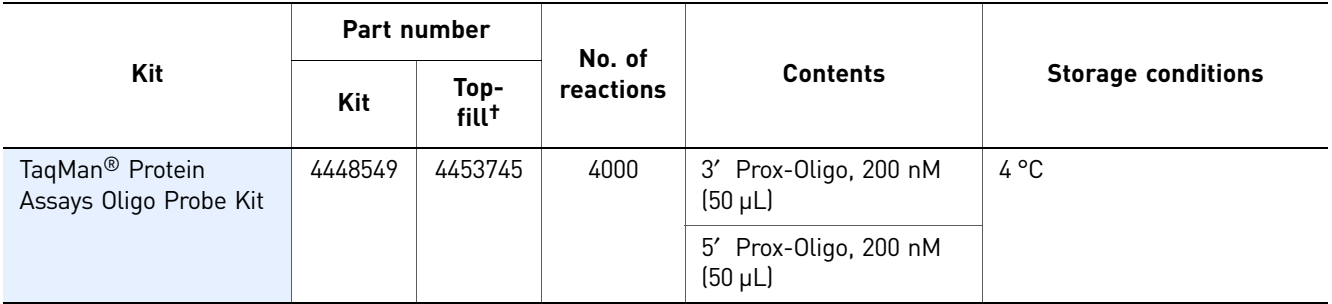

† Top-fill part numbers include both the probe and buffer kits.

### <span id="page-55-2"></span>Buffer kits

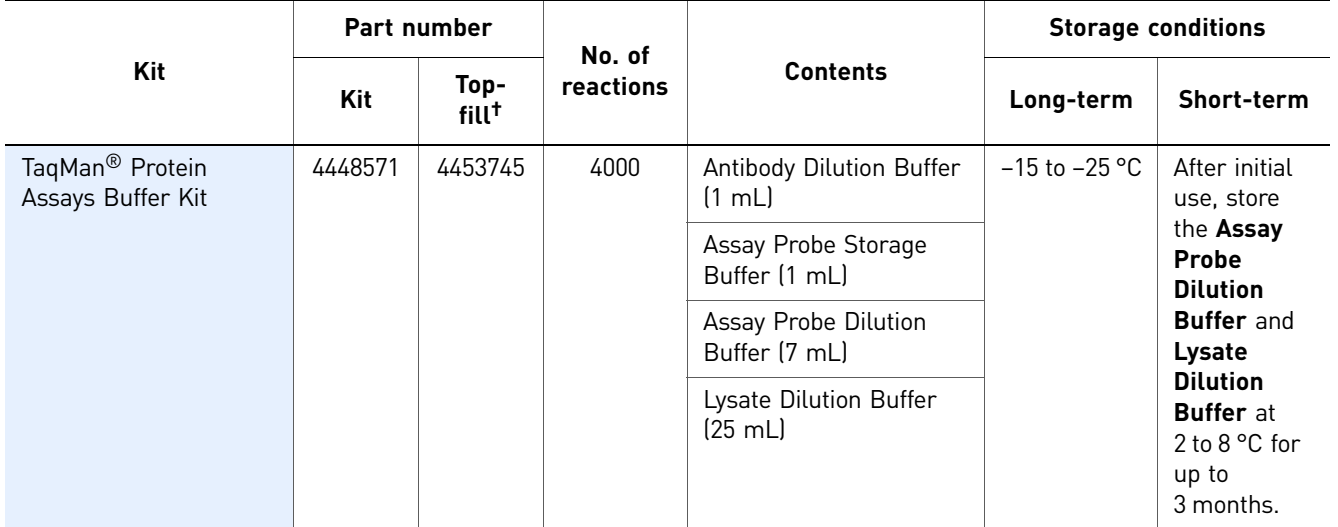

† Top-fill part numbers include both the probe and buffer kits.

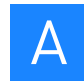

### <span id="page-56-0"></span>Core reagents base kits

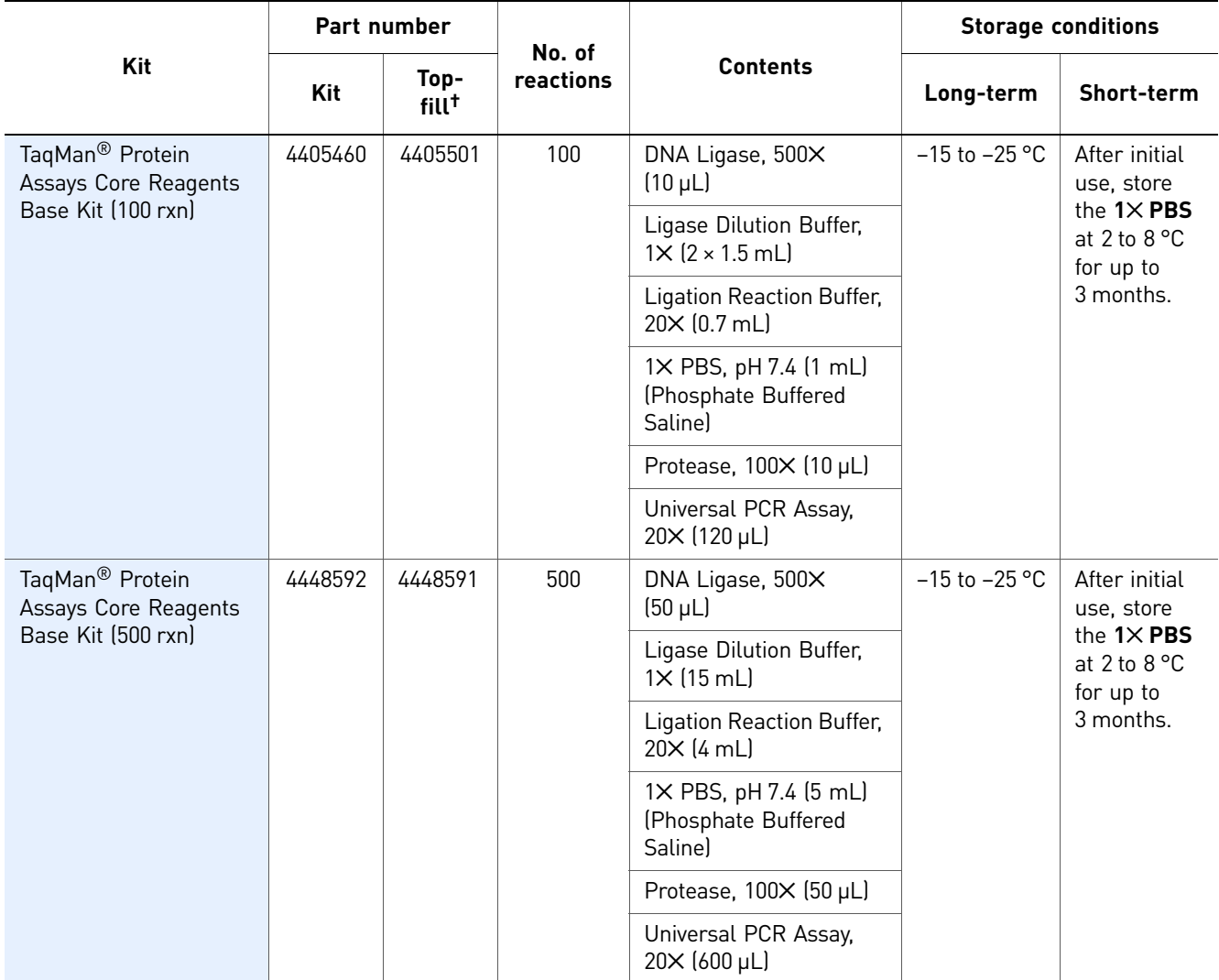

† Top-fill part numbers include both the core reagents base kits and master mix.

### <span id="page-56-1"></span>Master mix

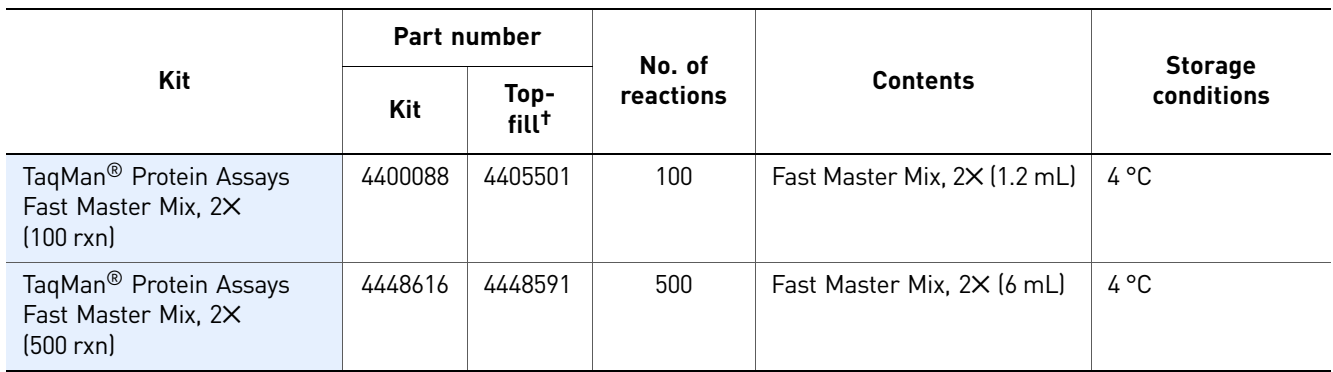

† Top-fill part numbers include both the core reagents base kits and master mix.

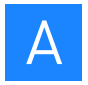

Appendix A TaqMan<sup>®</sup> Protein Assays Reagents Kits for probe development

# <span id="page-58-0"></span>B

## <span id="page-58-1"></span>**Appendix B** Safety

### This appendix covers:

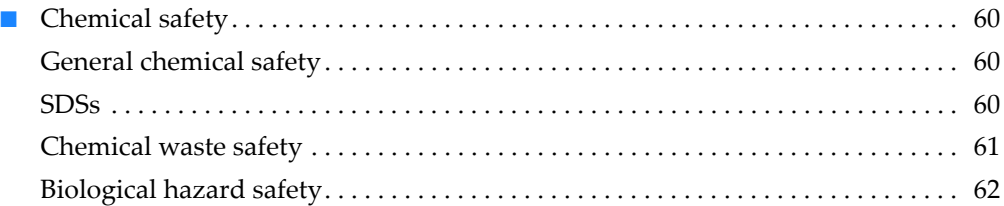

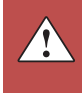

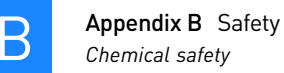

### <span id="page-59-0"></span>**Chemical safety**

### <span id="page-59-1"></span>General chemical safety

<span id="page-59-4"></span><span id="page-59-3"></span><span id="page-59-2"></span>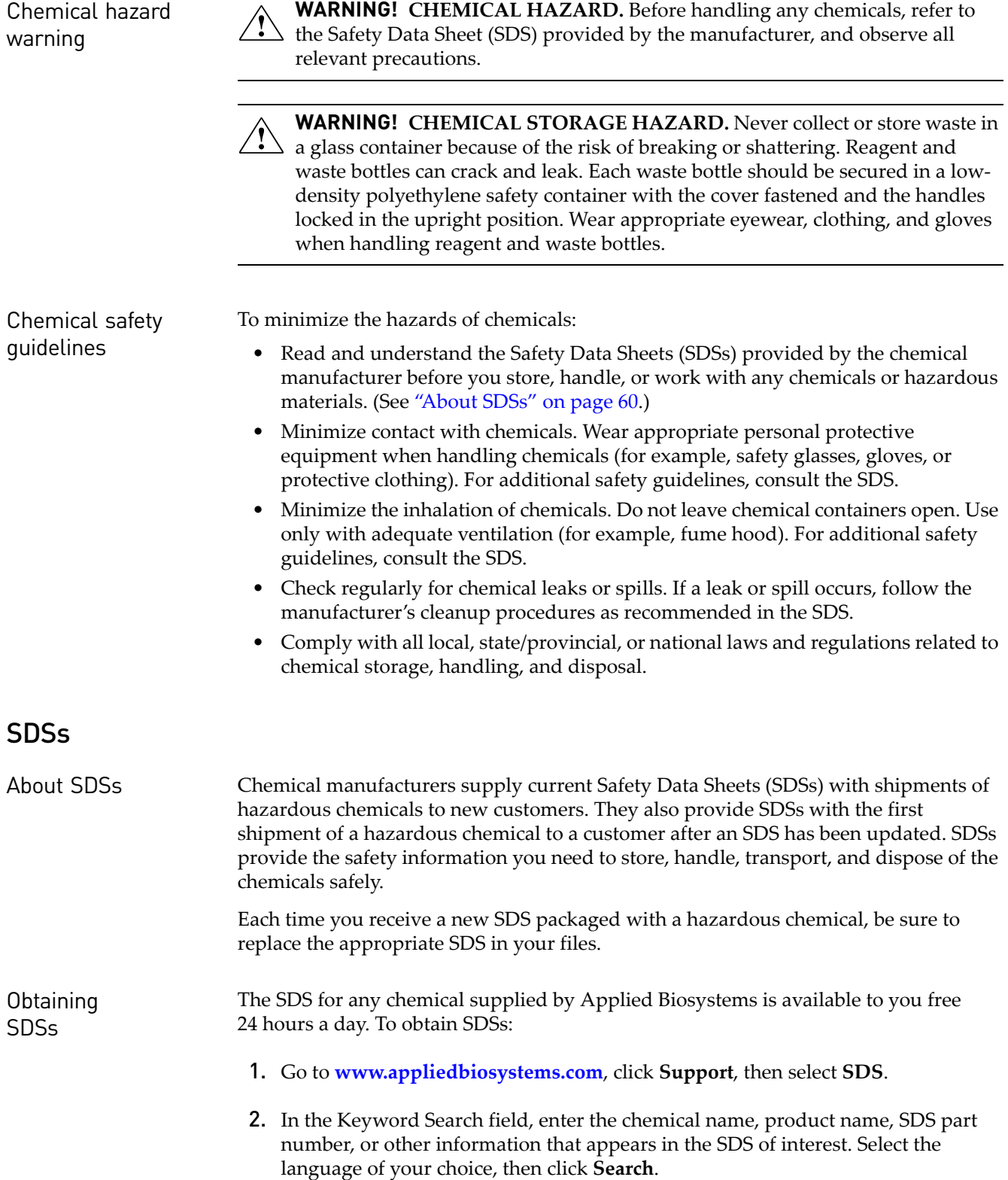

- 3. Find the document of interest, right-click the document title, then select any of the following:
	- **Open** To view the document
	- **Print Target** To print the document
	- **Save Target As** To download a PDF version of the document to a destination that you choose
- Note: For the SDSs of chemicals not distributed by Applied Biosystems, contact the chemical manufacturer.

### <span id="page-60-0"></span>Chemical waste safety

Chemical waste hazards **CAUTION! HAZARDOUS WASTE.** Refer to Safety Data Sheets and local regulations for handling and disposal. **WARNING! CHEMICAL STORAGE HAZARD.** Never collect or store waste in a glass container because of the risk of breaking or shattering. Reagent and waste bottles can crack and leak. Each waste bottle should be secured in a lowdensity polyethylene safety container with the cover fastened and the handles locked in the upright position. Wear appropriate eyewear, clothing, and gloves when handling reagent and waste bottles. Chemical waste safety guidelines To minimize the hazards of chemical waste: • Read and understand the Safety Data Sheets (SDSs) provided by the manufacturers of the chemicals in the waste container before you store, handle, or dispose of chemical waste. • Provide primary and secondary waste containers. (A primary waste container holds the immediate waste. A secondary container contains spills or leaks from the primary container. Both containers must be compatible with the waste material and meet federal, state, and local requirements for container storage.) • Minimize contact with chemicals. Wear appropriate personal protective equipment when handling chemicals (for example, safety glasses, gloves, or protective clothing). For additional safety guidelines, consult the SDS. • Minimize the inhalation of chemicals. Do not leave chemical containers open. Use only with adequate ventilation (for example, fume hood). For additional safety guidelines, consult the SDS. • Handle chemical wastes in a fume hood. • After emptying a waste container, seal it with the cap provided. • Dispose of the contents of the waste tray and waste bottle in accordance with good laboratory practices and local, state/provincial, or national environmental and health regulations.

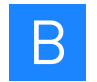

Waste disposal If potentially hazardous waste is generated, you must:

- Characterize (by analysis if necessary) the waste generated by the particular applications, reagents, and substrates used in your laboratory.
- Ensure the health and safety of all personnel in your laboratory.
- Ensure that the waste is stored, transferred, transported, and disposed of according to all local, state/provincial, and/or national regulations.
	- IMPORTANT! Radioactive or biohazardous materials may require special handling, and disposal limitations may apply.

### <span id="page-61-0"></span>Biological hazard safety

General biohazard  $\land$  **WARNING! BIOHAZARD.** Biological samples such as tissues, body fluids, infectious agents, and blood of humans and other animals have the potential to transmit infectious diseases. Follow all applicable local, state/provincial, and/or national regulations. Wear appropriate protective equipment, which includes but is not limited to: protective eyewear, face shield, clothing/lab coat, and gloves. All work should be conducted in properly equipped facilities using the appropriate safety equipment (for example, physical containment devices). Individuals should be trained according to applicable regulatory and company/ institution requirements before working with potentially infectious materials. Read and follow the applicable guidelines and/or regulatory requirements in the following:

- U.S. Department of Health and Human Services guidelines published in *Biosafety in Microbiological and Biomedical Laboratories* (**[www.cdc.gov/od/ohs/biosfty/bmbl5/bmbl5toc.htm](http://www.cdc.gov/od/ohs/biosfty/bmbl5/bmbl5toc.htm)**).
- Occupational Safety and Health Standards, Bloodborne Pathogens (29 CFR§1910.1030; **[www.access.gpo.gov/ nara/cfr/waisidx\\_01/](http://www.access.gpo.gov/nara/cfr/waisidx_01/29cfr1910a_01.html) [29cfr1910a\\_01.html](http://www.access.gpo.gov/nara/cfr/waisidx_01/29cfr1910a_01.html)**).
- Your company's/institution's Biosafety Program protocols for working with/ handling potentially infectious materials.

Additional information about biohazard guidelines is available at:

**[www.cdc.gov](http://www.cdc.gov)**

## Documentation and Support

### <span id="page-62-1"></span><span id="page-62-0"></span>**Documentation**

### <span id="page-62-2"></span>TaqMan® Protein Assays documentation

Portable document format (PDF) versions of the documents listed below are available at **[www.appliedbiosystems.com](http://www.appliedbiosystems.com)**

Note: To open the PDF versions, use the Adobe Acrobat Reader software  $\sum_{i=1}^{n}$ available from **[www.adobe.com](http://www.adobe.com)**

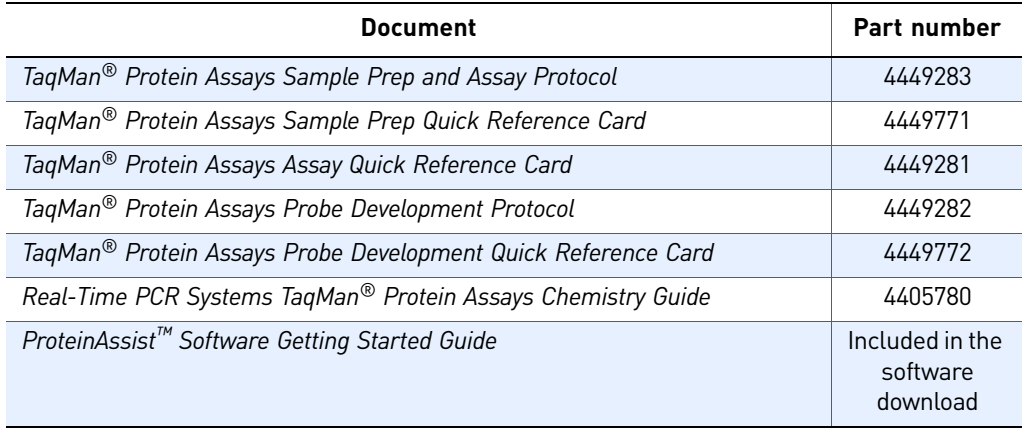

### <span id="page-62-3"></span>Instrument documentation

To obtain the documents listed in this section or additional documentation, see ["Obtaining support" on page 65](#page-64-0).

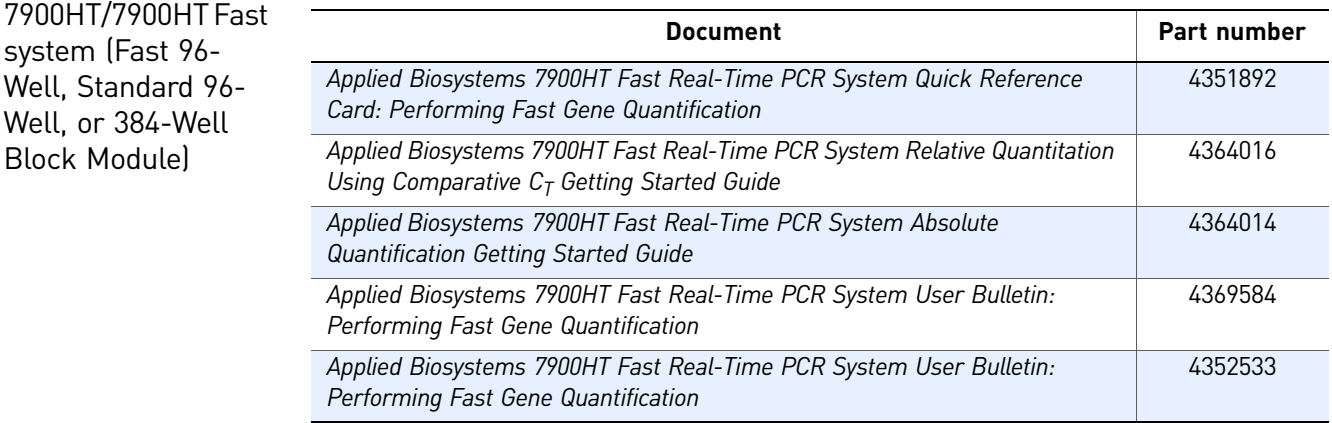

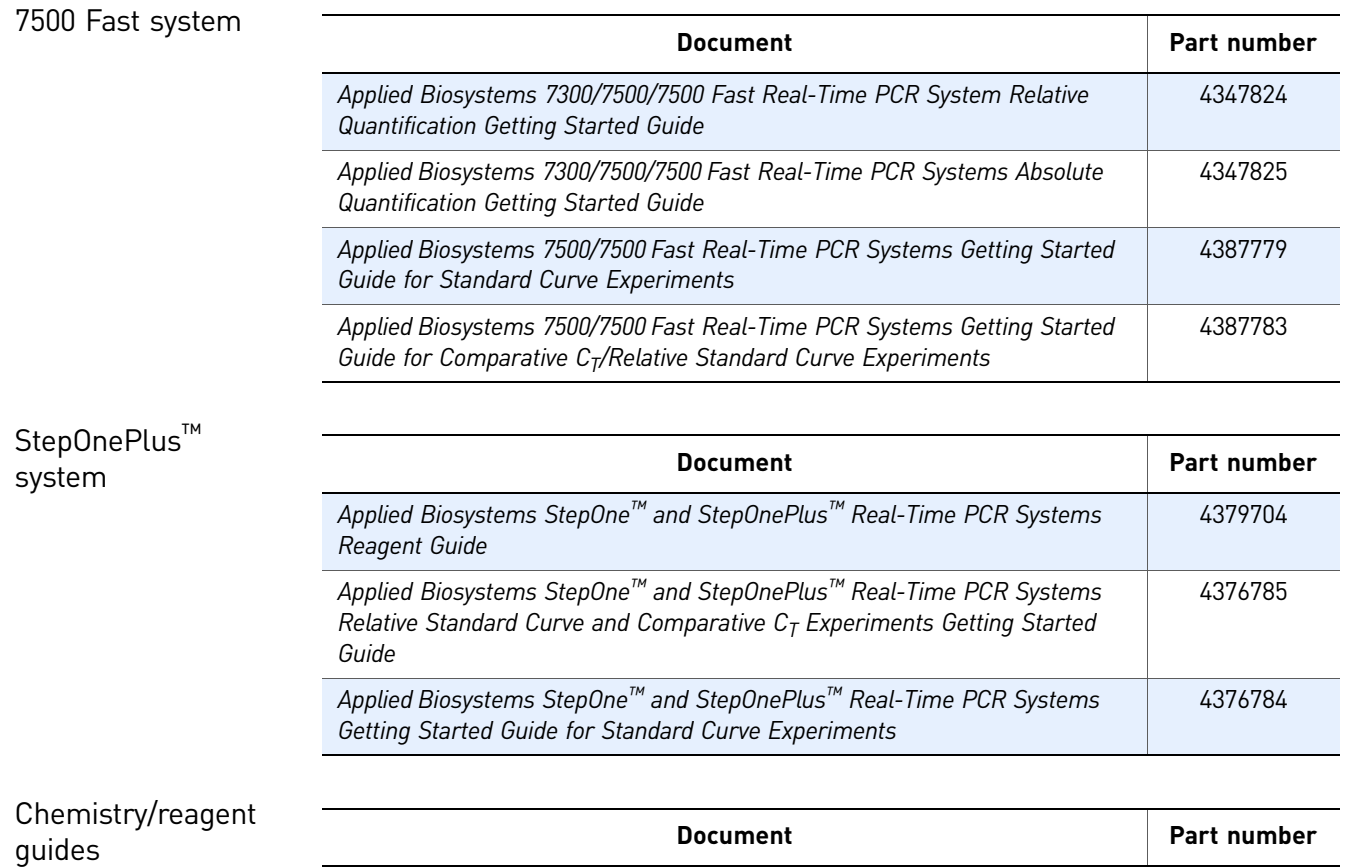

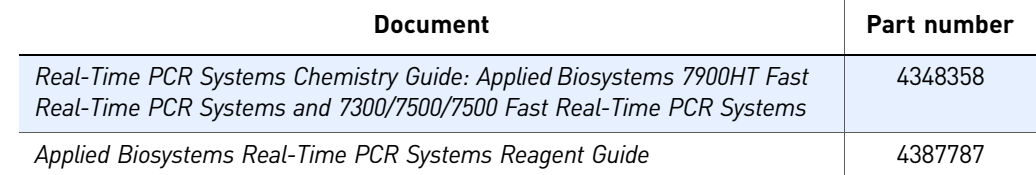

### <span id="page-64-0"></span>**Obtaining support**

For the latest services and support information for all locations, go to:

**[www.appliedbiosystems.com](http://www.appliedbiosystems.com)**

At the Applied Biosystems web site, you can:

- Access worldwide telephone and fax numbers to contact Applied Biosystems Technical Support and Sales facilities.
- Search through frequently asked questions (FAQs).
- Submit a question directly to Technical Support.
- Order Applied Biosystems user documents, SDSs, certificates of analysis, and other related documents.
- Download PDF documents.
- Obtain information about customer training.
- Download software updates and patches.

Documentation and Support *Obtaining support*

## **Bibliography**

<span id="page-66-0"></span>Andrews P. 1984. Retinoic acid induces neuronal differentiation of a cloned human embryonal carcinoma cell line in vitro. *Dev Biol.* 103:285–293.

Andrews P. 1988. Human teratocarcinomas. *Biochim Biophys Acta*. 948:17–36.

Atlasi Y, Mowla S, Ziaee S, Gokhale P, Andrews P. 2008. OCT4 spliced variants are differentially expressed in human pluripotent and nonpluripotent cells. *Stem Cells* 26:3068–3074.

Bjarnegård M, Enge M, Norlin J, Gustafsdottir S, Fredriksson S, Abramsson A, Takemoto M, Gustafsson E, Fässler R, Betsholtz C. 2004. Endothelium-specific ablation of PDGFB leads to pericyte loss and glomerular, cardiac and placental abnormalities. *Development* 131:1847-1857.

Boyer LA, Lee TI, Cole MF, Johnstone SE, Levine SS, Zucker JP, Guenther MG, Kumar RM, Murray HL, Jenner RG, Gifford DK, Melton DA, Jaenisch R, Young RA. 2005. Core transcriptional regulatory circuitry in human embryonic stem cells. *Cell* 122:947–956.

Büssing I, Slack FJ, and Großhans H. 2008. *let-7* microRNAs in development, stem cells and cancer. *Trends Mol Med*. 14: 400–409.

Colby S. 1999. Interference in immunoassay. *Ann. Clin. Biochem*. 36:704–721.

Dailey L, and Basilico C. 2001. Coevolution of HMG domains and homeodomains and the generation of transcriptional regulation by Sox/POU complexes. *J Cell Physiol.* 186:315–328.

Diamandis EP and Christopoulous TK, eds. 1996. *Immunoassay.* Academic Press. 579 pp.

Fredriksson S, Gullberg M, Jarvius J, Olsson C, Pietras K, Gustafsdottir SM, Ostman A, Landegren U. 2002. Protein detection using proximity-dependent DNA ligation assays, *Nat. Biotechnol.* 20:473-477.

Fredriksson S, Dixon W, Ji H, Koong AC, Mindrinos M, Davis RW. 2007. Multiplexed protein detection by proximity ligation for cancer biomarker validation. *Nat Methods.* 4:327–329.

Fredriksson S, Horecka J, Brustugun OT, Schlingemann J, Koong AC, Tibshirani R, Davis RW. 2008. Multiplexed proximity ligation assays to profile putative plasma biomarkers relevant to pancreatic and ovarian cancer. *Clin Chem.* 2008. 54:582–589.

Greenberg JI, Shields DJ, Barillas SG, Acevedo LM, Murphy E, Huang J, Scheppke L, Stockmann C, Johnson RS, Angle N, and Cheresh DA. 2008. A role for VEGF as a negative regulator of pericyte function and vessel maturation. *Nature* 456:809–813.

Gullberg M, Gústafsdóttir SM, Schallmeiner E, Jarvius J, Bjarnegård M, Betsholtz C, Landegren U, Fredriksson S. 2004. Cytokine detection by antibody-based proximity ligation. *Proc Natl Acad Sci U S A.* 101:8420–8424.

Gustafsdottir SM, Schallmeiner E, Fredriksson S, Gullberg M, Söderberg O, Jarvius M, Jarvius J, Howell M, Landegren U. 2005. Proximity ligation assays for sensitive and specific protein analyses. *Anal Biochem* 345:2–9.

Gustafsdottir SM, Nordengrahn A, Fredriksson S, Wallgren P, Rivera E, Schallmeiner E, Merza M, Landegren U. 2006. Detection of individual microbial pathogens by proximity ligation. *Clin Chem* 52:1152–1160.

Gustafsdottir SM, Schlingemann J, Rada-Iglesias A, Schallmeiner E, Kamali-Moghaddam M, Wadelius C, and Landegren U. 2007. In vitro analysis of DNA–protein interactions by proximity ligation. *Proc Natl Acad Sci U S A.* 104:3067–3072.

Jaenisch R, and Young R. 2008. Stem cells, the molecular circuitry of pluripotency and nuclear reprogramming. *Cell* 132:567–582.

Landegren U, Nilsson M, Gullberg M, Söderberg O, Jarvius M, Larsson C, and Jarvius J. 2004. Prospects for *in situ* analyses of individual and complexes of DNA, RNA, and protein molecules with padlock and proximity probes. *Methods Cell Biol.* 75:787–797.

Lawson C, and Wolf S. 2009. ICAM-1 signaling in endothelial cells. *Pharmacol Rep* 61:22–32.

Lee J, Kim HK, Rho J-Y, Han Y-M, and Kim J. 2006. The human OCT-4 isoforms differ in their ability to confer self-renewal. *J Biol Chem* 281:33554–33565.

Liedtke S, Enczmann J, Waclawczyk S, Wernet P, and Kögler G. 2007. Oct4 and its pseudogenes confuse stem cell research. *Cell Stem Cell* 1:364–366.

Liedtke S, Stephan M, and Kögler G. 2008. Oct4 expression revisited: potential pitfalls for data misinterpretation in stem cell research. *Biol Chem* 389:845–850.

Livak KJ, and Schmittgen TD. 2001. Analysis of relative gene expression data using real-time quantitative PCR and the 2–ΔΔCT method. *Methods* 25:402–408.

Loh YH, Wu Q, Chew JL, Vega VB, Zhang W, Chen X, Bourque G, George J, Leong B, Liu J, Wong KY, Sung KW, Lee CW, Zhao XD, Chiu KP, Lipovich L, Kuznetsov VA, Robson P, Stanton LW, Wei CL, Ruan Y, Lim B, Ng HH. 2006. The Oct4 and Nanog transcription network regulates pluripotency in mouse embryonic stem cells. *Nature Genetics* 38:431–440.

Lowry WE, Richter L, Yachechko R, Pyle AD, Tchieu J, Sridharan R, Clark AT, and Plath K. 2008. Generation of human induced pluripotent stem cells from dermal fibroblasts. *Proc Natl Acad Sci U S A.* 105:2883–2888.

Masui S, Nakatake Y, Toyooka Y, Shimosato D, Yagi R, Takahashi K, Okochi H, Okuda A, Matoba R, Sharov AA, Ko MS, Niwa H. 2007. Pluripotency governed by Sox2 via regulation of Oct3/4 expression in mouse embryonic stem cells. *Nature Cell Biol.* 9:625– 635.

Nakagawa M, Koyanagi M, Tanabe K, Takahashi K, Ichisaka T, Aoi T, Okita K, Mochiduki Y, Takizawa N, and Yamanaka S. 2008. Generation of induced pluripotent stem cells without Myc from mouse and human fibroblasts. *Nat Biotechnol.* 26:101–106.

Newman MA, Thomson JM, and Hammond SM. 2008. Lin-28 interaction with the Let-7 precursor loop mediates regulated microRNA processing. *RNA* 14:1539–1549.

Nichols J, Zevnik B, Anastassiadis K, Niwa H, Klewe-Nebenius D, Chambers I, Schöler H, and Smith A. 1998. Formation of pluripotent stem cells in the mammalian embryo depends on the POU transcription factor Oct4. *Cell* 95:379–391.

Niemeyer CM, Adler M, and Wacker R. 2007. Detecting antigens by quantitative immuno-PCR. *Nature Protocols* 2:1918–1930.

Niwa H, Miyazaki J, Smith A. 2000. Quantitative expression of Oct-3/4 defines differentiation, dedifferentiation or self-renewal of ES cells. *Nature Genetics* 24:372–376.

Pai S, Ellington AD, and Levy M. 2005. Proximity ligation assays with peptide conjugate 'burrs' for the sensitive detection of spores. *Nucleic Acids Res.* 33:e162.

Pan GJ, Chang ZY, Schöler HR, Pei D. 2002. Stem cell pluripotency and transcription factor Oct4. *Cell Research* 12:321–329.

Pan G, and Thomson J. 2007. Nanog and transcriptional networks in embryonic stem cell pluripotency. *Cell Research* 17:42-49.

Papamichos S, Kotoula V, Tarlatzis B, Agorastos T, Papazisis K, and Lambropoulos A. 2009. OCT4B1 isoform: the novel OCT4 alternative spliced variant as a putative marker of stemness. *Mol Hum Reprod* 15:269–270.

Park I-H, Zhao R, West JA, Yabuuchi A, Huo H, Ince TA, Lerou PH, Lensch MW, and Daley GQ. 2008. Reprogramming of human somatic cells to pluripotency with defined factors. *Nature* 451:141–147.

Schepers GE, Teasdale RD, and Koopman P. 2002. Twenty pairs of Sox: extent, homology, and nomenclature of the mouse and human Sox transcription factor gene families. *Dev Cell* 3:167–170.

Söderberg O, Gullberg M, Jarvius M, Ridderstråle K, Leuchowius K-J, Jarvius J, Wester K, Hydbring P, Bahram F, Larsson L-G, and Landegren U. 2006. Direct observation of individual endogenous protein complexes in situ by proximity ligation. *Nature Methods* 3:995–1000.

Söderberg O, Leuchowius, K-J, Kamali-Moghaddam M, Jarvius J, Gustafsdottir S, Schallmeiner E, Gullberg M, Jarvius J, and Landegren U. 2007. Proximity ligation: a specific and versatile tool for the proteomic era. *Genetic Engineering* 28:85–93.

Söderberg O, Leuchowius K-J, Gullberg M, Jarvius M, Weibrecht I, Larsson L-G, and Landegren U. 2008. Characterizing proteins and their interactions in cells and tissues using the in situ proximity ligation assay. *Methods* 45:227–232.

Swartzman E, Shannon M, Lieu P, Chen SM, Mooney C, Wei E, Kuykendall J, Tan R, Settineri T, Egry L, Ruff D. 2010. Expanding applications of protein analysis using proximity ligation and qPCR. Review. *Methods* 50(4):S23-6.

Szado T, Vanderheyden V, Parys JB, De Smedt H, Rietdorf K, Kotelevets L, Chastre E, Khan F, Landegren U, Söderberg O, Bootman MD, and Roderick HL. 2008. Phosphorylation of inositol 1,4,5-trisphosphate receptors by protein kinase B/Akt inhibits Ca2+ release and apoptosis. *Proc Natl Acad Sci U S A.*205:2427–2432.

Takeda J, Seino S, Bell G. 1992. Human Oct3 gene family: cDNA sequences, alternative splicing, gene organization, chromosomal location, and expression at low levels in adult tissues. *Nucleic Acids Res* 20:4613–4620.

Takahashi K, and Yamanaka S. 2006. Induction of pluripotent stem cells from mouse embryonic and adult fibroblast cultures by defined factors. *Cell* 126: 663–676.

Takahashi K, Tanabe K, Ohnuki M, Narita M, Ichisaka T, Tomoda K, and Yamanaka S. 2007. Induction of pluripotent stem cells from adult human fibroblasts by defined factors. *Cell* 131:861–872.

Turk V, Stoka V, Turk D. 2008. Cystatins: biochemical and structural properties, and medical relevance. *Front Biosci.* 13:5406–5420.

Viswanathan SR, Daley GQ, Gregory RI. 2008. Selective blockade of microRNA processing by Lin28. *Science* 320:97–100.

Wang X, Zhao Y, Xiao Z, Chen B, Wei Z, Wang B, Zhang J, Han J, Gao Y, Li L, Zhao H, Zhao W, Lin H, and Dai J. 2009. Alternative translation of *OCT4* by an internal ribosome entry site and its novel function in stress response. *Stem Cells* 27:1265–1275.

Wittchen E. 2009. Endothelial signaling in paracellular and transcellular leukocyte transmigration. *Front Biosci.* 14:2522–2545.

Yamazaki T, Yoshimatsu Y, Morishita Y, Miyazono K, Watabe T. 2009. COUP-TFII regulates the functions of Prox1 in lymphatic endothelial cells through direct interaction. *Genes Cells* 14:425–434.

Yu J, Vodyanik MA, Smuga-Otto K, Antosiewicz-Bourget J, Frane JL, Tian S, Nie J, Jonsdottir GA, Ruotti V, Stewart R, Slukvin II, Thomson JA. 2007. Induced pluripotent stem cell lines derived from human somatic cells. *Science* 318:1917–1920.

Zhu L, Koistinen, H, Wu P, Narvanen A, Schallmeiner E, Fredriksson S, Landegren U, Stenman U-H. 2006. A sensitive proximity ligation assay for active PSA. *Biol Chem* 387:769–772.

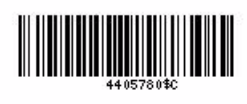

Part Number 4405780 Rev. C 12/2010

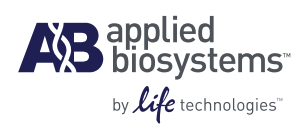

**Headquarters** 5791 Van Allen Way | Carlsbad, CA 92008 USA Phone 760.603.7200 [www.lifetechnologies.com](http://www.lifetechnologies.com)

### **Technical Resources and Support**

For the latest technical resources and support information for all locations, please refer to our Web site at [www.appliedbiosystems.com](http://www.appliedbiosystems.com)